# CSE211: Compiler Design Nov. 17, 2020

- **Topic**: SMP parallelism
	- Nesting orders
	- Reordering nestings
	- Irregular parallelism
- **Discussion questions**:
	- What is memory locality and why does it matter?
	- What do you do if parallel threads do not have the same amount of work?

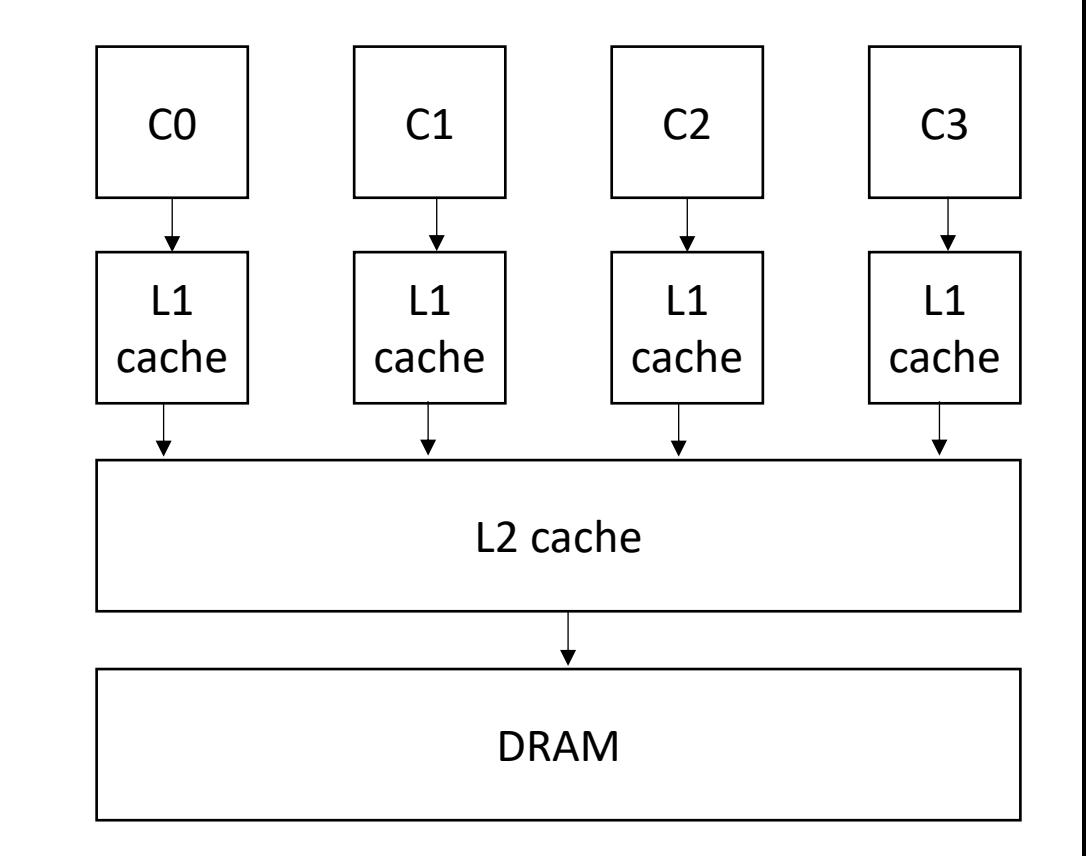

#### Announcements

- Midterm is out. Clarification questions are posted as discussions on Canvas. Forgot to publish...
	- Due on Thursday.
- HW3 is released. Due Dec. 4
- HW1 is graded: good job everyone!
- Paper/projects proposals due Nov. 24

# CSE211: Compiler Design Nov. 17, 2020

- **Topic**: SMP parallelism
	- Nesting orders
	- Reordering nestings
	- Irregular parallelism
- **Discussion questions**:
	- What is memory locality and why does it matter?
	- What do you do if parallel threads do not have the same amount of work?

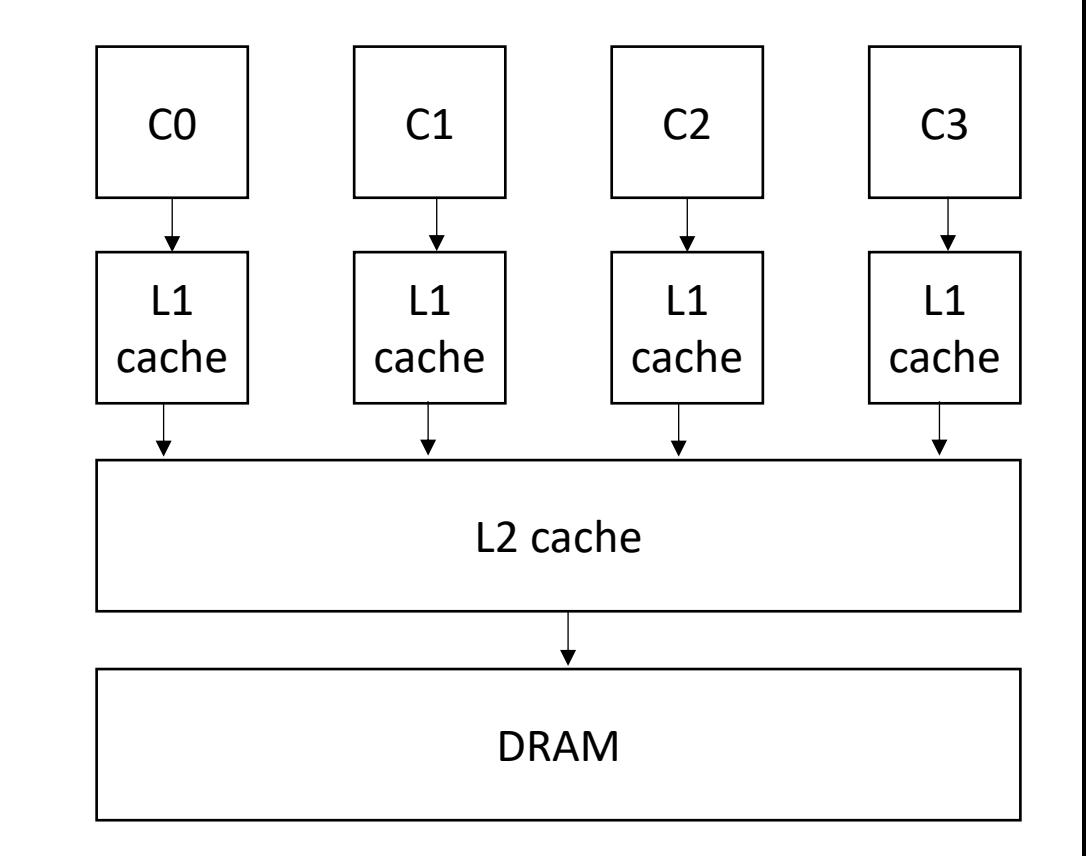

### From last week:

- We want to find loops that are safe to parallelize
- Condition: outer loop iterations must be independent: they can execute in any order and provide the same result
	- using a constraint solver to detect write-write conflicts and read-write conflicts
- *new:* push/pop Z3 commands: this can save the state of the solver.

```
for (i = 0; i < 128; i++) {
   a[i§64] = a[i+64]**2;}
```
two integers:  $i_x$  !=  $i_y$  $i_x \geq 0$  $i_x < 128$  $i_y \geq 0$  $i_y < 128$ 

read-write conflict check  $i_x$  % 64 ==  $i_y$  + 64

write-write conflict check  $i_x$  % 64 ==  $i_y$  % 64

## General formula:

```
for (int i0 = init0; i0 < bound0(); i0++) {
    for (int i1 = init1(i0); i1 < bound1(i0); i1++) {
        ...
        for (int iN = initN(i0, i1, ...); iN < boundN(i0, i1 ...); iN++) {
              write(a, write index(i0, i1 .. iN))
              read(a, read_index(i0, i1 .. iN));
        }
   }
}
            1. Create two variables for each loop variable: i0_x, i0_y, i1_x, i1_y...
            Set outer loop: i0_x != i0_y2. Constrain them to be inside their bounds: 
            for w in from (0, N): i_{W_{X,Y}} \geq i_{N} initw(...), i_{W_{X,Y}} < boundN(...)
            3. Enumerate all pairs of potential write-write conflicts: 
            check: write index(i0x, i1x .. iNx) == write index(i0y, i1y, ... iNy)
            4. Do the same for write-read conflicts
```
## DOALL Loops

- These loops are called DOALL loops
- Once found, they can be passed to additional passes to fine-tune the parallelism (locality, number of threads, scheduling etc.)
- This lecture: nesting order and scheduling

• Locality is key for good parallel performance:

- Locality is key for good parallel performance:
- Two types of locality:
	- Temporal locality
	- Spatial locality

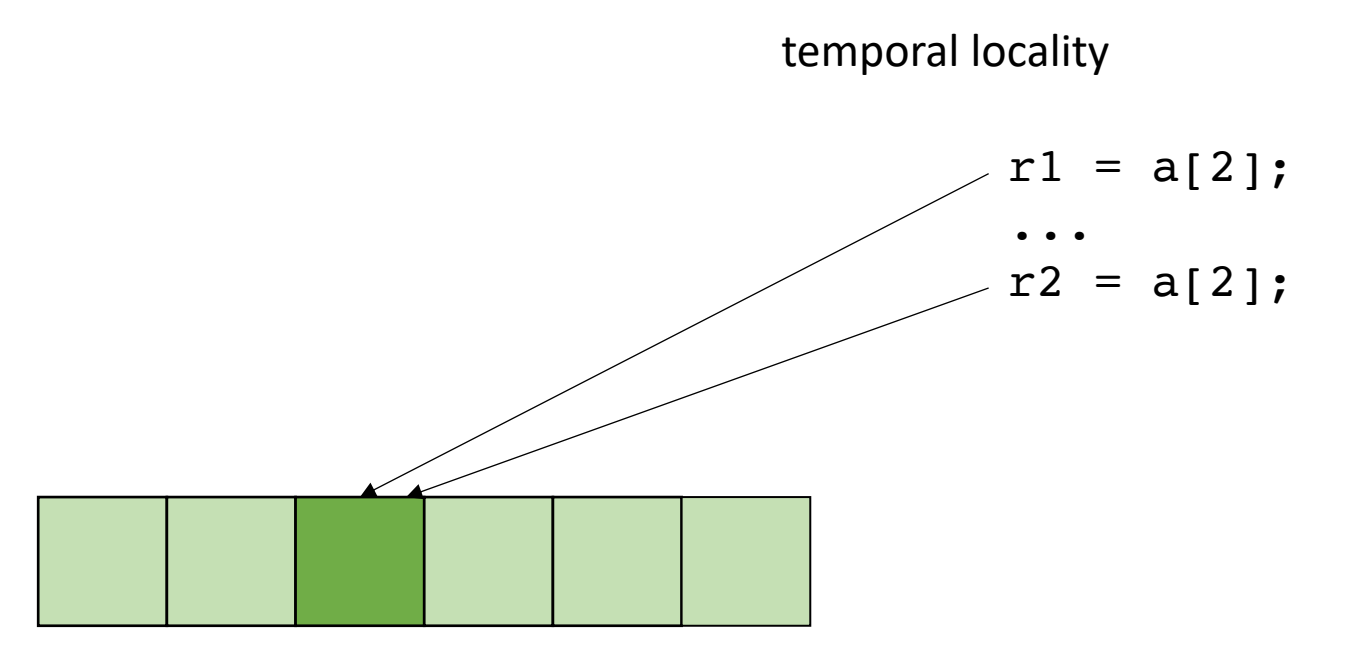

- Locality is key for good parallel performance:
- Two types of locality: • Temporal locality • Spatial locality  $r1 = a[2]$ ; ...  $r2 = a[3];$ spatial locality

how far apart can memory locations be?

• Locality is key for good parallel performance:

good data locality: cores will spend most of their time accessing private caches

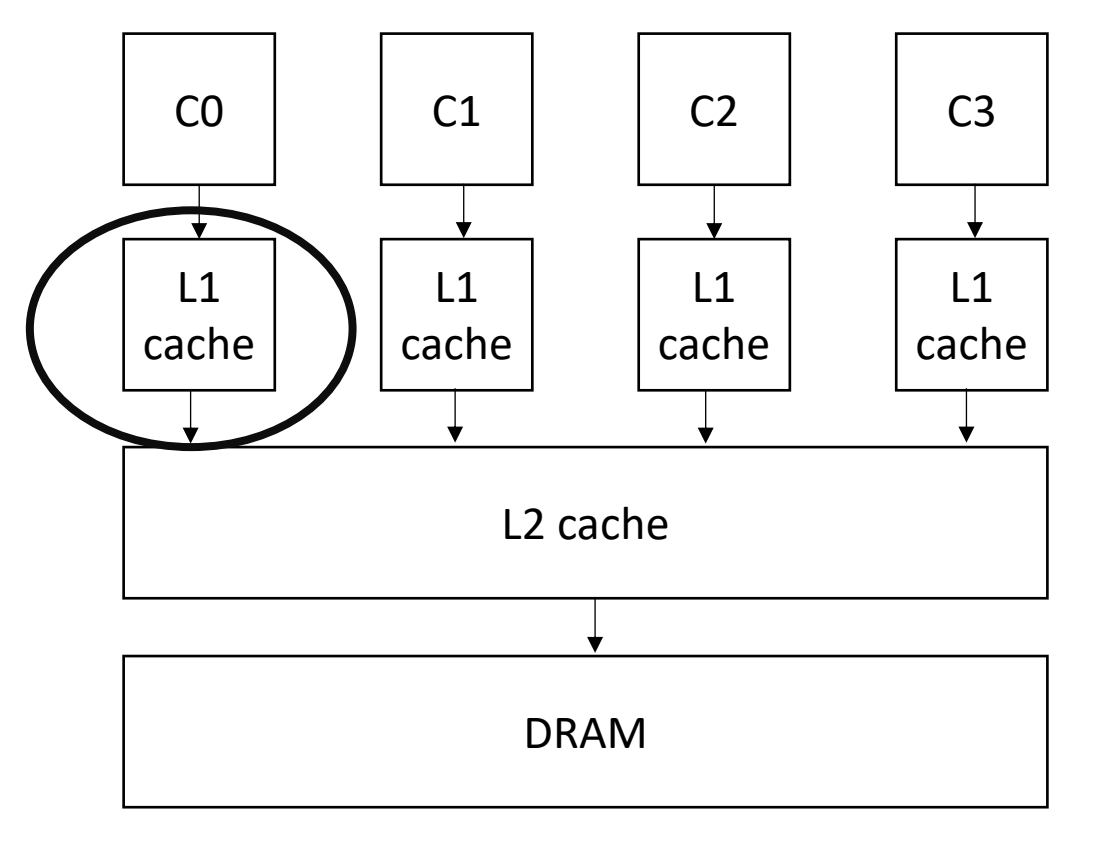

• Locality is key for good parallel performance:

Bad data locality: cores will pressure and thrash shared memory resources

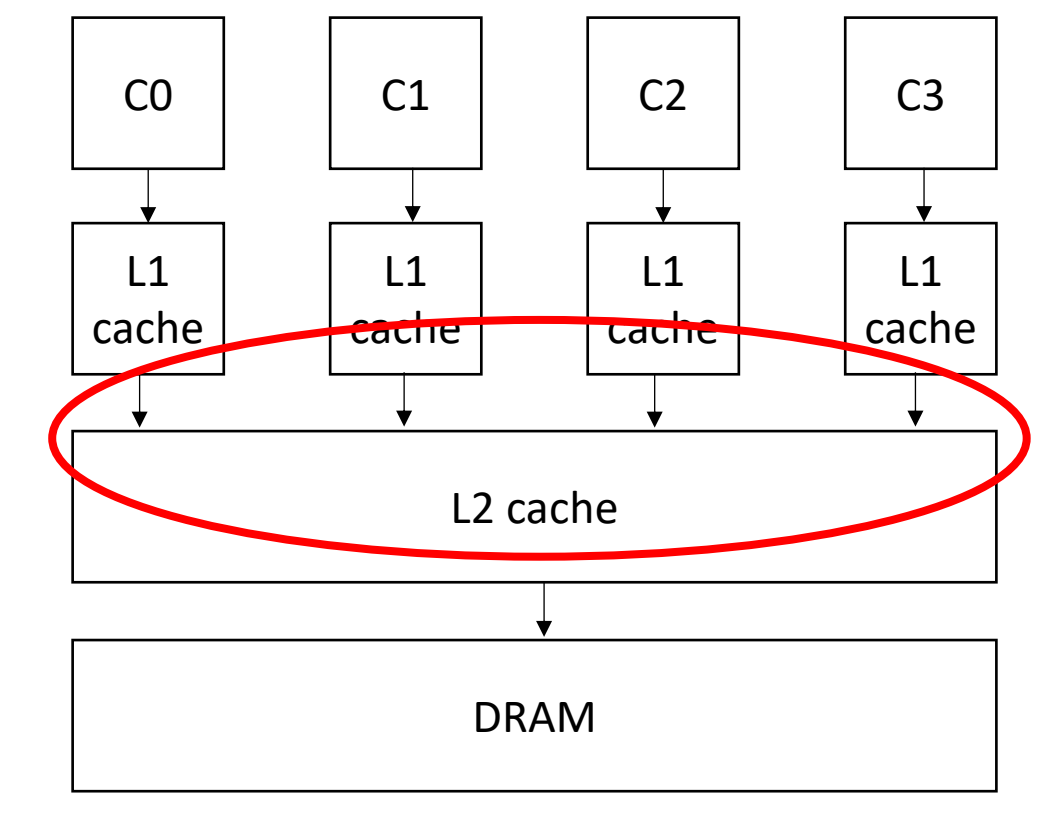

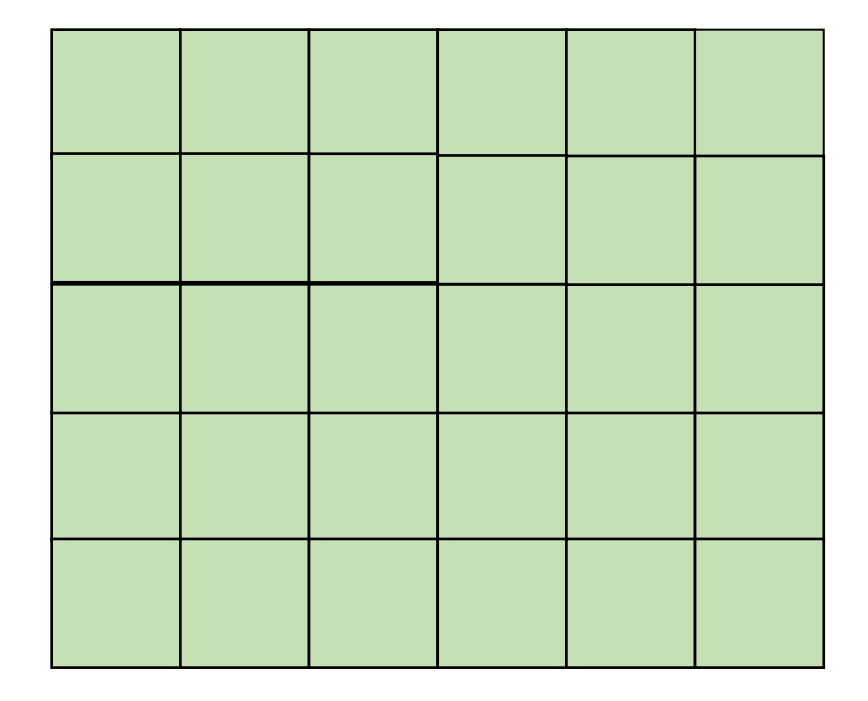

Row major

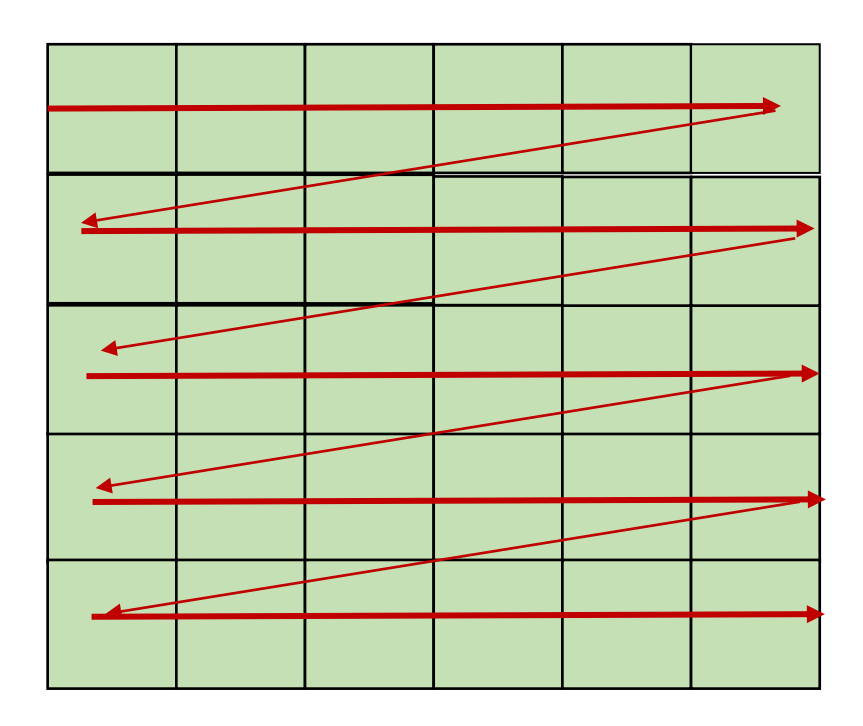

Row major

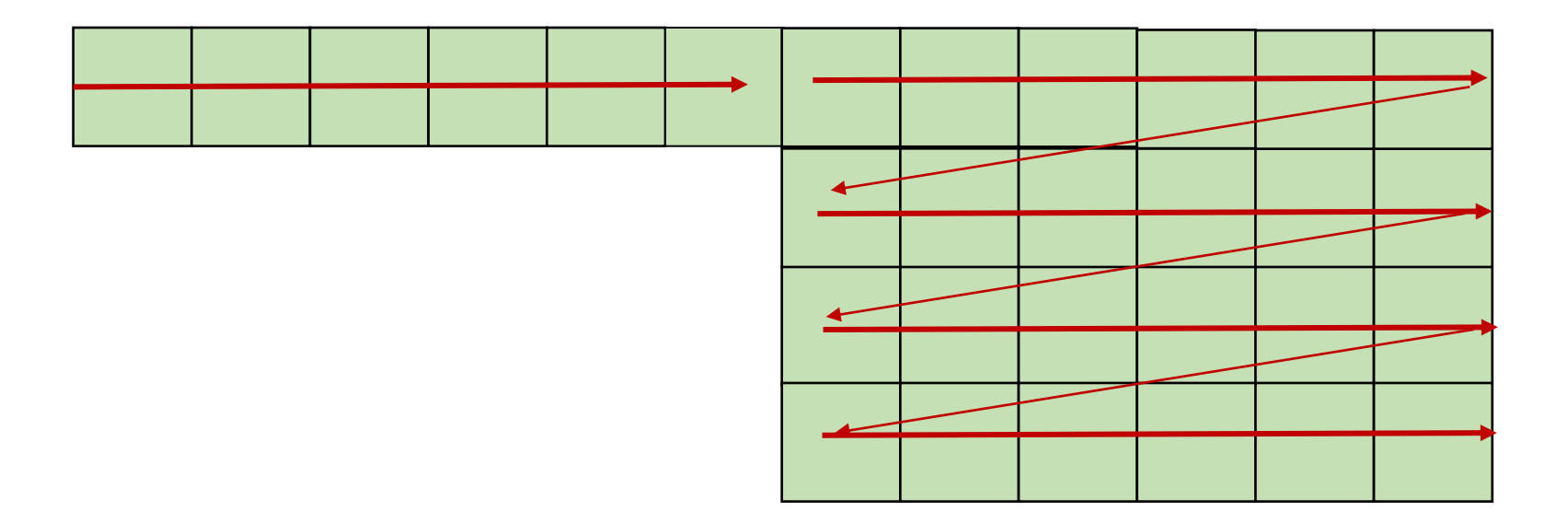

Row major

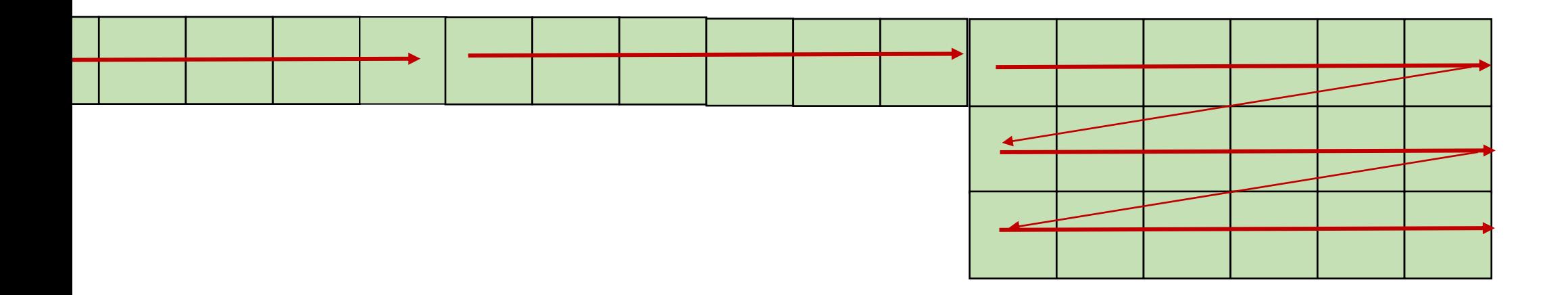

Column major? Fortran Matlab R

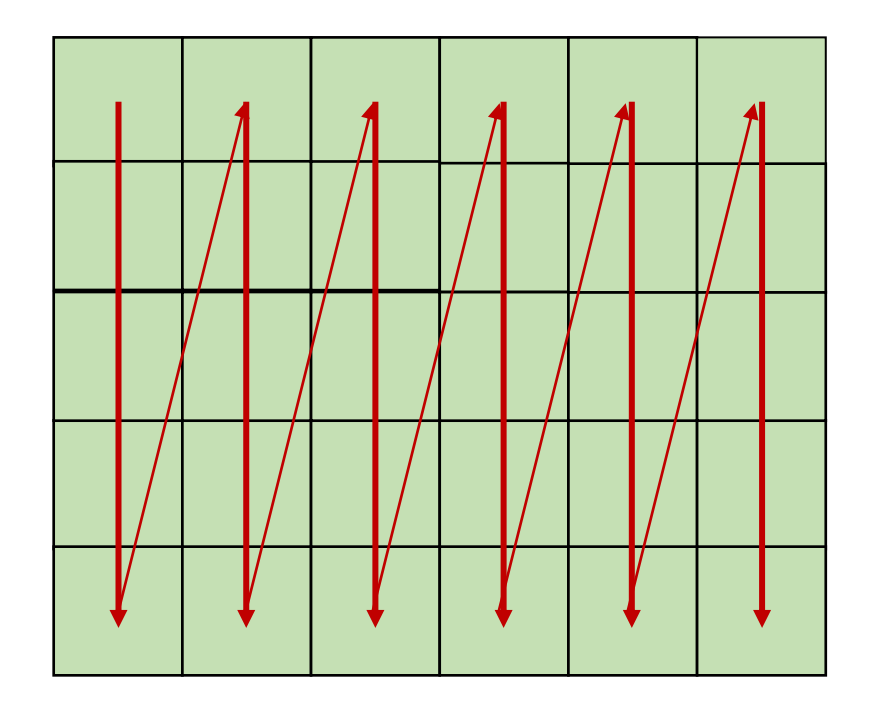

Column major? Fortran Matlab R

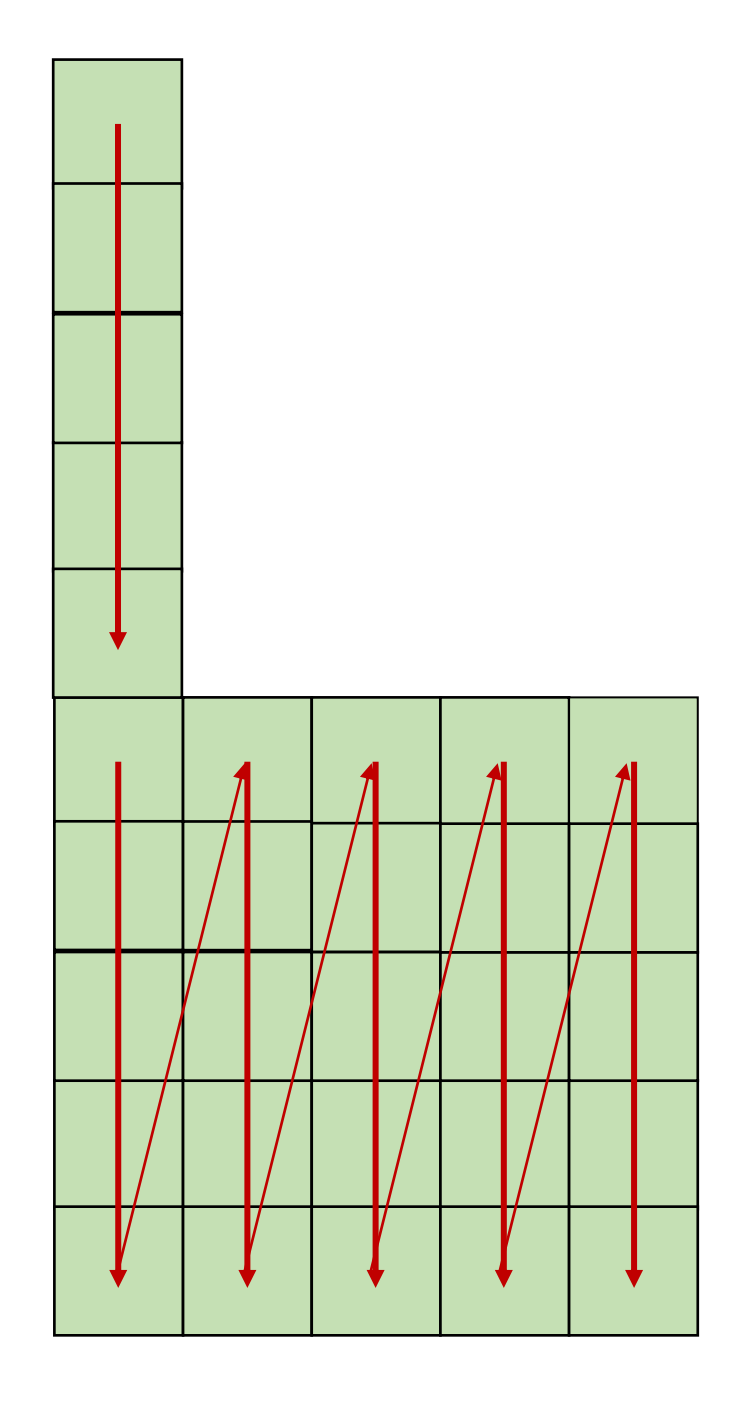

 $x1 = a[0,0];$  $x2 = a[0, 1];$ 

good pattern for row major bad pattern for column major

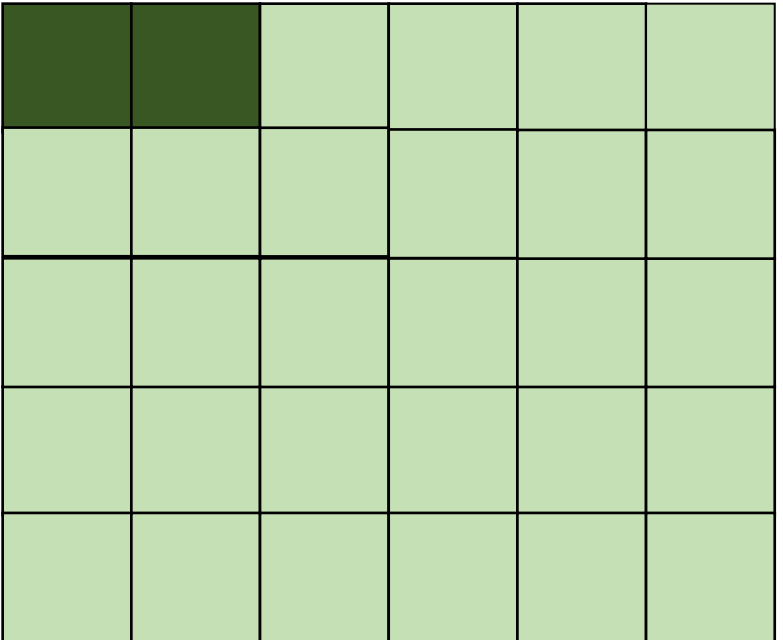

unrolled row major: still has locality

$$
x1 = a[x, y];
$$
  
\n
$$
x2 = a[x, y+1];
$$
  
\ngood pattern for row major  
\nbad pattern for column major

 $x1 = a[x, y]$ ;  $x2 = a[x, y+1];$ 

good pattern for row major bad pattern for column major

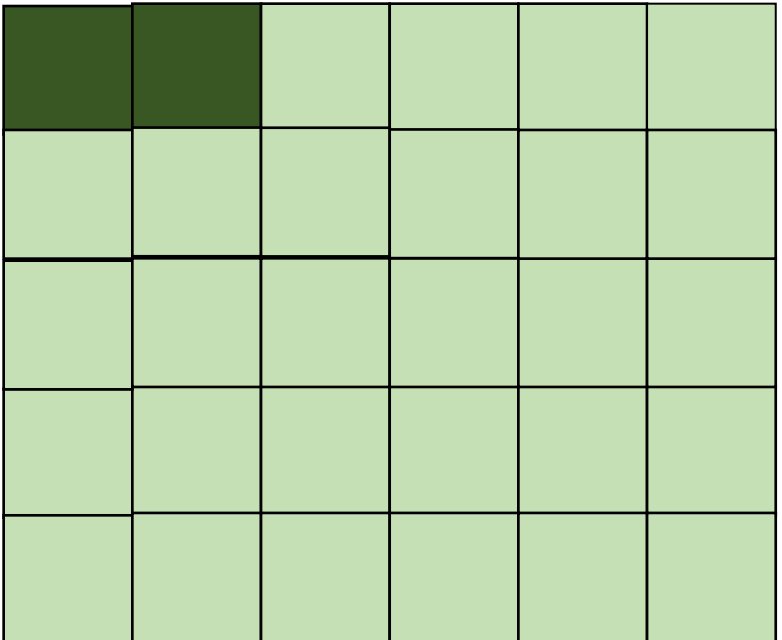

 $x1 = a[x, y]$ ;  $x2 = a[x, y+1];$ 

good pattern for row major bad pattern for column major unrolled column major:

Bad locality

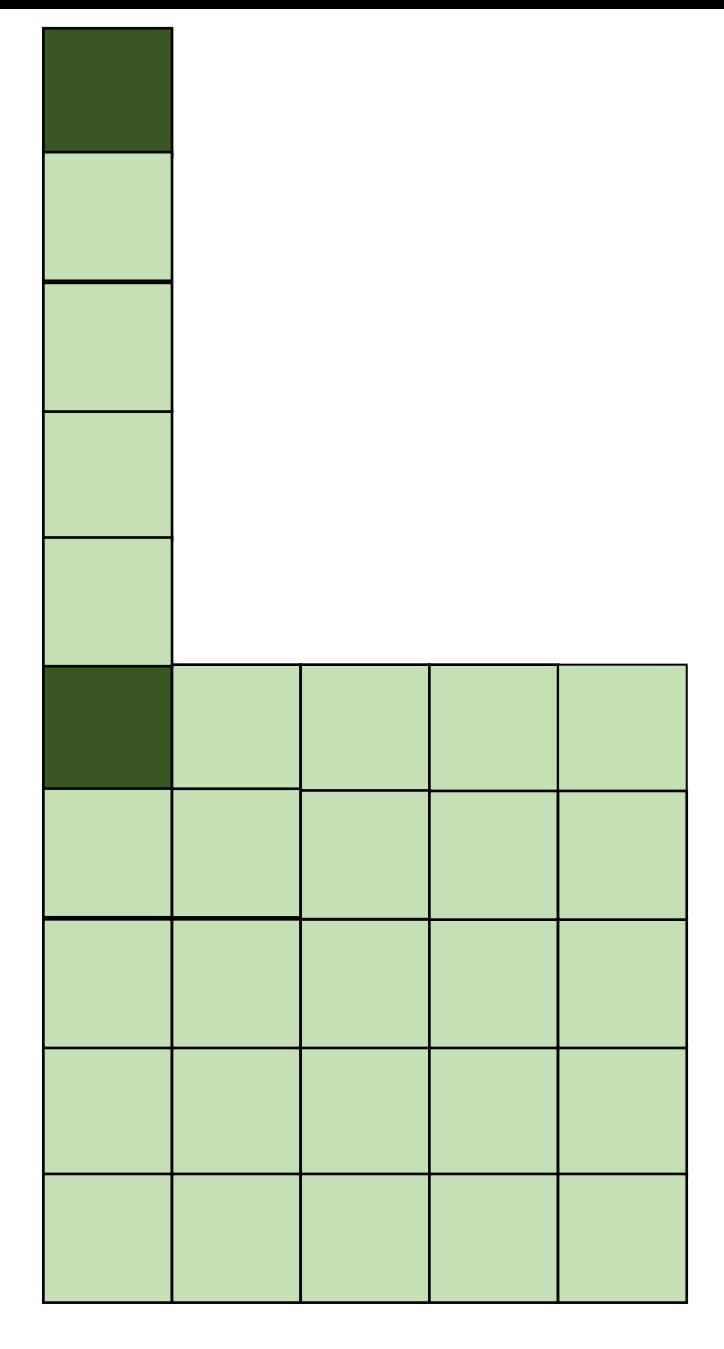

 $x1 = a[0, 0];$  $x2 = a[1, 0];$ 

good pattern for column major bad pattern for row major

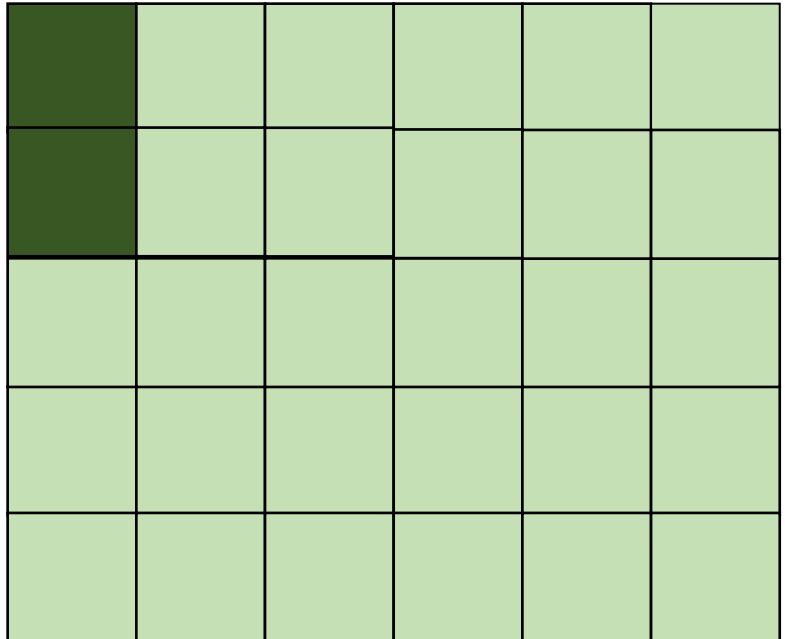

row major unrolled: bad spatial locality

$$
x1 = a[x,y];
$$
  
\n
$$
x2 = a[x+1, y];
$$
  
\ngood pattern for column major  
\nbad pattern for row major

unrolled

column

major:

 $x1 = a[x, y]$ ;  $x2 = a[x+1, y];$ 

good pattern for column major bad pattern for row major

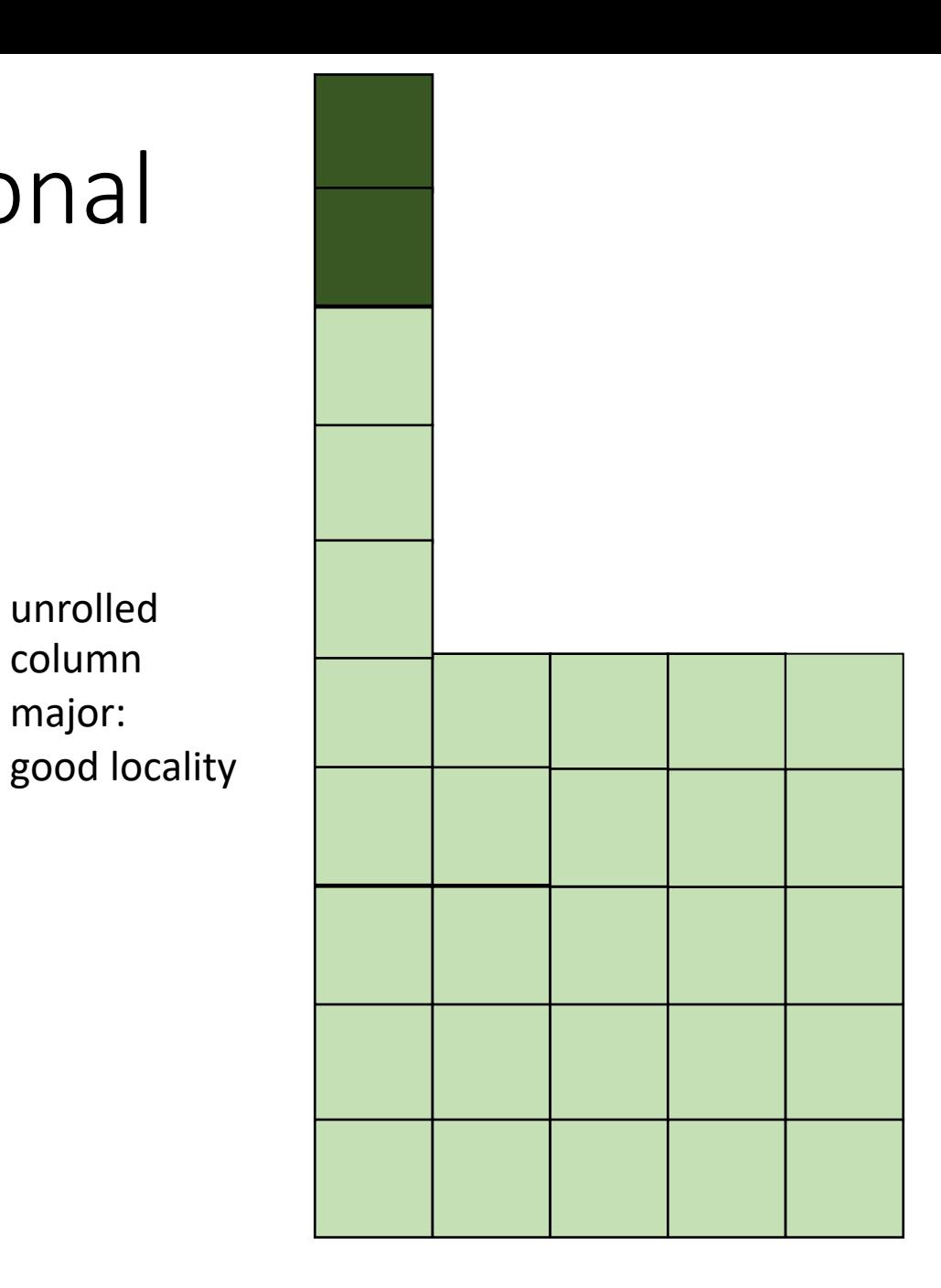

#### How much does this matter?

$$
\begin{cases}\nfor (int x = 0; x < x_size; x++) {\n for (int y = 0; y < y_size; y++) {\n a[x,y] = b[x,y] + c[x,y];\n }\n}\n\end{cases}
$$

$$
\begin{array}{l}\n\text{for (int y = 0; y < y\_size; y++) } \{ \\
\text{for (int x = 0; x < x\_size; x++) } \{ \\
a[x,y] = b[x,y] + c[x,y];\n\end{array}
$$

which will be faster? by how much?

#### Demo

## How to reorder loop nestings?

- For a DOALL loop, if loop bounds are independent, they can simply be re-ordered.
- If they are dependent...

$$
for (y = 0; y <= 5; y++) { \n for (x = y; x <= 7; x++) { \n a[x,y] = b[x,y] + c[x,y]; \n } \n}
$$

$$
for (y = 0; y <= 5; y++) { \n for (x = y; x <= 7; x++) { \n a[x,y] = b[x,y] + c[x,y]; \n } \n}
$$

bad nesting order for row-major!

$$
for (y = 0; y <= 5; y++) { \n for (x = y; x <= 7; x++) { \n a[x,y] = b[x,y] + c[x,y]; \n } \n}
$$

bad nesting order for row-major!

but iteration variables are dependent

for (y = 0; y <= 5; y++) { for (x = y; x <= 7; x++) { a[x,y] = b[x,y] + c[x,y]; } }

bad nesting order for row-major!

but iteration variables are dependent

loop constraints  $y \ge 0$  $y \leq 5$  $x \ge y$  $x \leq 7$ 

 $x = y$ 

loop constraints  $y \geq 0$  $y \leq 5$  $x \ge y$  $x \leq 7$ 

y

System with N variables can be viewed as an N dimensional polyhedron

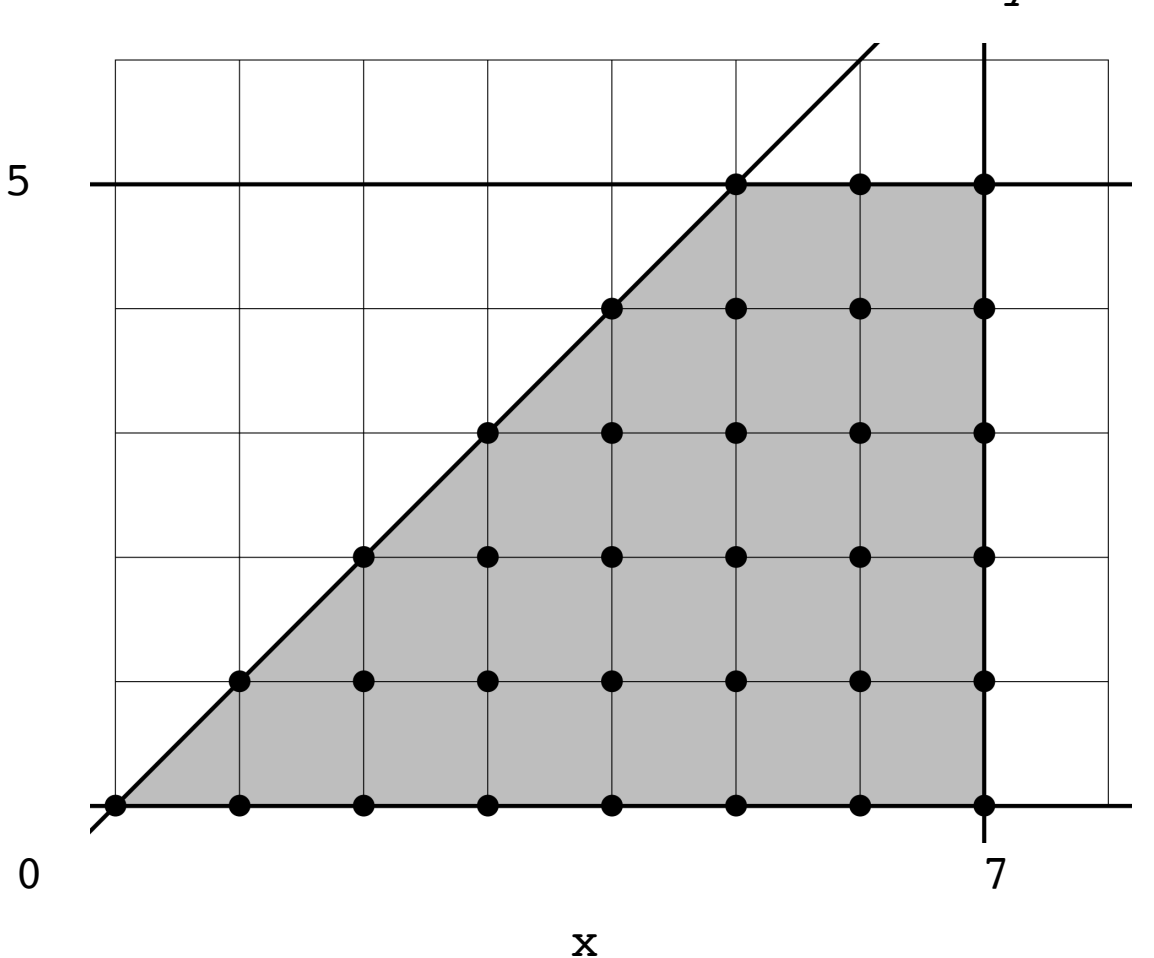

## Fourier-Motzkin elimination:

- Given a system of inequalities with N variables, reduce it to a system with N - 1 variables.
- A system of inequalities describes an N-dimensional polyhedron. Produce a system of equations that projects the polyhedron onto an N-1 dimensional space

 $x = y$ 

loop constraints  $y \ge 0$  $y \leq 5$  $x \ge y$  $x \leq 7$ 

System with N variables can be viewed as an N dimensional polyhedron

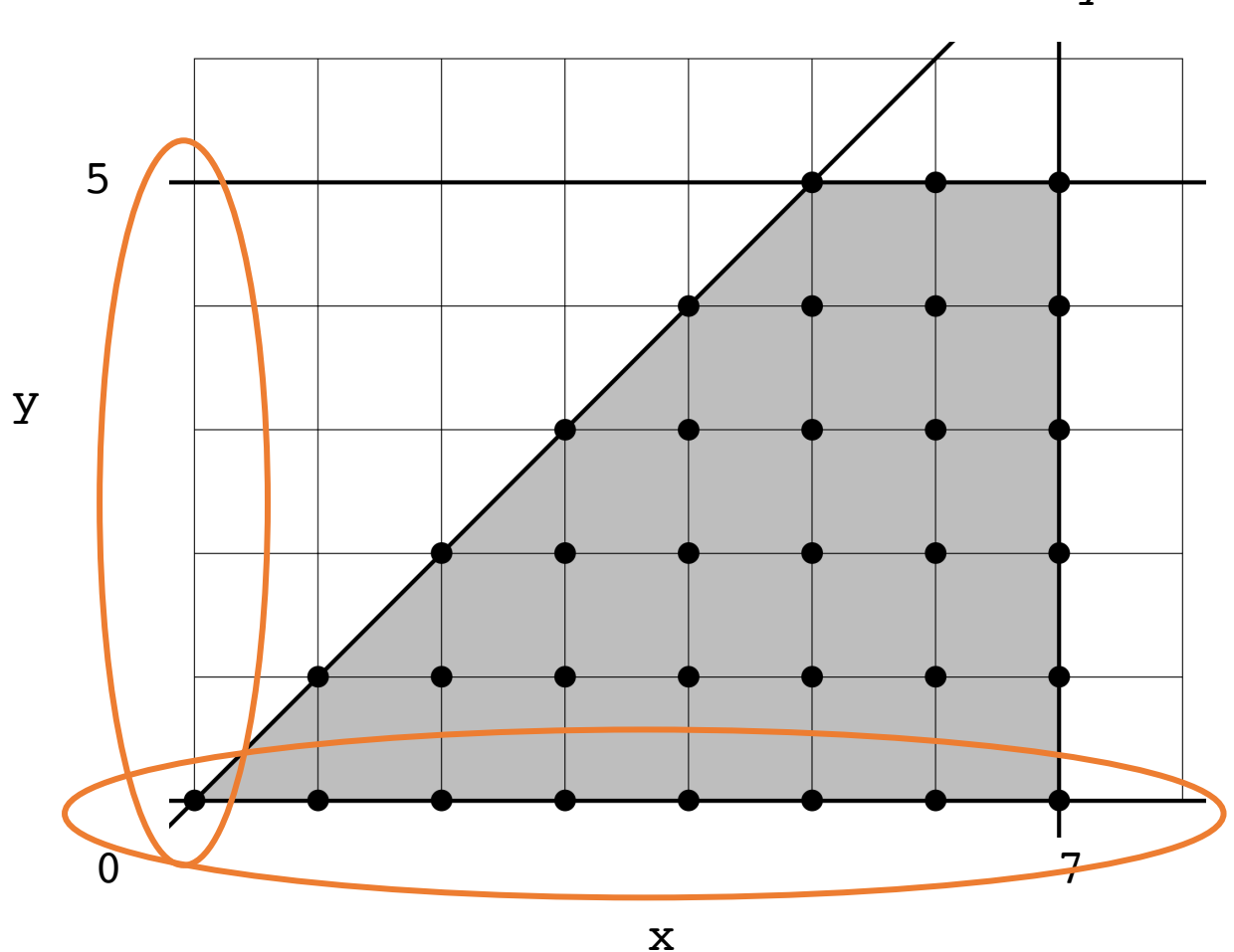

## Fourier-Motzkin elimination:

• To eliminate variable  $x_i$ :

For every pair of lower bound  $L_i$  and upper bound  $U_i$  on  $x_i$ , create:

 $L_i \leq x_i \leq U_i$ Then simply remove  $x_i$ :

 $L_i \leq U_i$ 

#### Example: remove y from the constraints

```
for (y = 0; y \le 5; y++) {
  for (x = y; x \le 7; x++) {
    a[x,y] = b[x,y] + c[x,y];}
}
```
All pairs of upper/lower bounds on y:

loop constraints

- $y \geq 0$  $y \leq 5$
- 
- $x \ge y$
- $x \leq 7$
$0 \le y \le 5$ 

 $0 \le y \le x$ 

```
for (y = 0; y \le 5; y++) {
  for (x = y; x \le 7; x++) {
    a[x,y] = b[x,y] + c[x,y];}
}
```
All pairs of upper/lower bounds on y:

loop constraints

 $y \geq 0$  $y \leq 5$  $x \ge y$ 

 $x \leq 7$ 

```
for (y = 0; y \le 5; y++) {
  for (x = y; x \le 7; x++) {
    a[x,y] = b[x,y] + c[x,y];}
}
```
All pairs of upper/lower bounds on y:

loop constraints  $y \geq 0$  $y \leq 5$  $x \ge y$  $x \leq 7$ 

 $0 \le y \le x$ Then eliminate y:

 $0 \le y \le 5$ 

 $0 \leq 5$  $0 \leq x$ 

```
for (y = 0; y \le 5; y++) {
  for (x = y; x \le 7; x++) {
    a[x,y] = b[x,y] + c[x,y];}
}
```
All pairs of upper/lower bounds on y:

loop constraints

 $y \geq 0$  $y \leq 5$  $x \ge y$ 

 $x \leq 7$ 

 $0 \le y \le 5$  $0 \le y \le x$ 

Then eliminate y:

 $0 \leq 5$  $0 \leq x$ 

```
for (y = 0; y \le 5; y++) {
  for (x = y; x \le 7; x++) {
    a[x,y] = b[x,y] + c[x,y];}
}
```
All pairs of upper/lower bounds on y:

loop constraints  $y \geq 0$ 

- $y \leq 5$
- $x \ge y$

 $x \leq 7$ 

Then eliminate y:

 $0 \le y \le 5$ 

 $0 \le y \le x$ 

```
for (y = 0; y \le 5; y++) {
  for (x = y; x \le 7; x++) {
    a[x,y] = b[x,y] + c[x,y];}
}
```
All pairs of upper/lower bounds on y:

loop constraints  $y \geq 0$ 

- $y \leq 5$
- $x \ge y$

 $x \leq 7$ 

 $0 \le y \le x$ 

Then eliminate y:

 $0 \le y \le 5$ 

loop constraints without y:

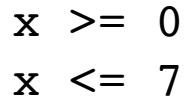

 $x = y$ 

loop constraints  $y \ge 0$  $y \leq 5$  $x \ge y$  $x \leq 7$ 

System with N variables can be viewed as an N dimensional polyhedron

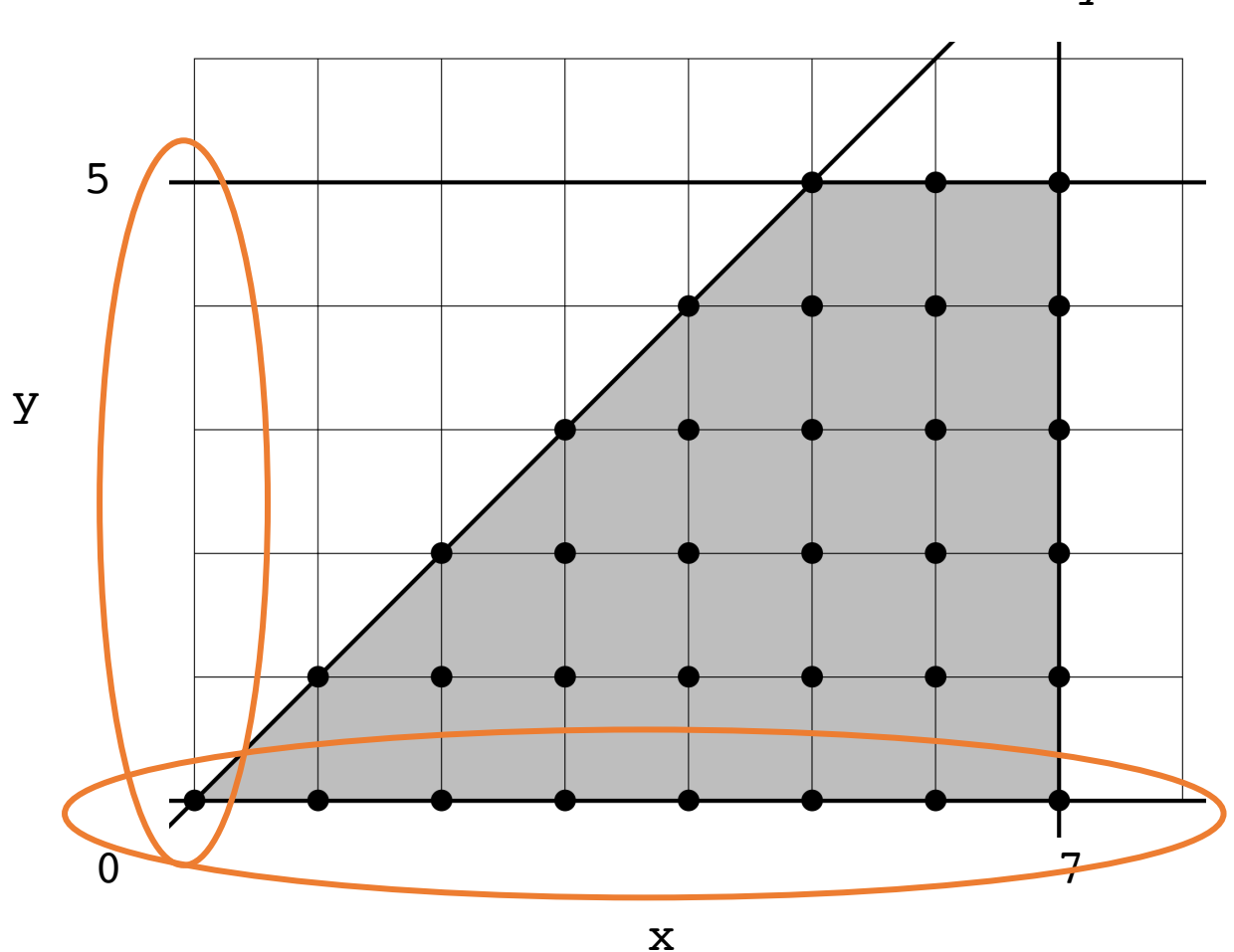

## Reording Loop bounds:

- Given a new order:  $[x_0, x_1, x_2, ... x_n]$
- For each variable  $x_i$ : perform Fourier-Motzkin elimination to eliminate any variables that come after  $x_i$  in the new order.
- Instantiate loop conditions for  $x_i$ , potentially using max/min operators

for (y = 0; y <= 5; y++) { for (x = y; x <= 7; x++) { a[x,y] = b[x,y] + c[x,y]; } }

loop constraints

 $y \ge 0$  $y \leq 5$ 

 $x \ge y$ 

 $x \leq 7$ 

```
for (y = 0; y \le 5; y++) {
 for (x = y; x \le 7; x++) {
    a[x,y] = b[x,y] + c[x,y];}
}
```
new order: [x,y]

for x: eliminate y using FM elimination:

loop constraints

- $y \geq 0$  $y \leq 5$
- $x \ge y$
- $x \leq 7$

$$
\begin{array}{rcl}\n\text{for } (y = 0; y <= 5; y++) < \\
\text{for } (\frac{x}{y} = y; x <= 7; x++) < \\
a[x, y] = b[x, y] + c[x, y]; \\
\end{array}
$$

new order: [x,y]

for x: eliminate y using FM elimination:

x loop constraints without y:

 $x \ge 0$  $x \leq 7$ 

loop constraints

- $y \ge 0$  $y \leq 5$
- $x \ge y$
- $x \leq 7$

for (y = 0; y <= 5; y++) { for (x = y; x <= 7; x++) { a[x,y] = b[x,y] + c[x,y]; } }

new order: [x,y]

for x: eliminate y using FM elimination:

x loop constraints without y:

 $x \ge 0$  $x \leq 7$ 

- y loop constraints:
	- $y \geq 0$
	- $y \leq 5$
- $y \leq x$
- loop constraints
- $y \geq 0$
- $y \leq 5$
- $x \ge y$
- $x \leq 7$

for (y = 0; y <= 5; y++) { for (x = y; x <= 7; x++) { a[x,y] = b[x,y] + c[x,y]; } }

new order: [x,y]

for x: eliminate y using FM elimination:

x loop constraints without y:

 $x \ge 0$  $x \leq 7$ 

- y loop constraints:
- $y \geq 0$
- $y \leq 5$
- $y \leq x$
- loop constraints
- $y \geq 0$
- $y \leq 5$
- $x \ge y$
- $x \leq 7$

for (y = 0; y <= 5; y++) { for (x = y; x <= 7; x++) { a[x,y] = b[x,y] + c[x,y]; } }

new order: [x,y]

for x: eliminate y using FM elimination:

x loop constraints without y:

 $x \ge 0$  $x \leq 7$ 

y loop constraints:  $y \geq 0$  $y \leq \min(x, 5)$ 

loop constraints

- $y \geq 0$
- $y \leq 5$
- $x \ge y$
- $x \leq 7$

$$
\begin{array}{l}\n\text{for } (x = 0; x <= 7; x++) \\
\text{for } (y = 0; y <= \min(x, 5); y++) \\
\text{a[x,y] = b[x,y] + c[x,y];} \\
\text{ }\n}\n\end{array}
$$

y

x loop constraints without y:

 $x \ge 0$  $x \leq 7$ 

y loop constraints:  $y \ge 0$  $y \leq \min(x, 5)$ 

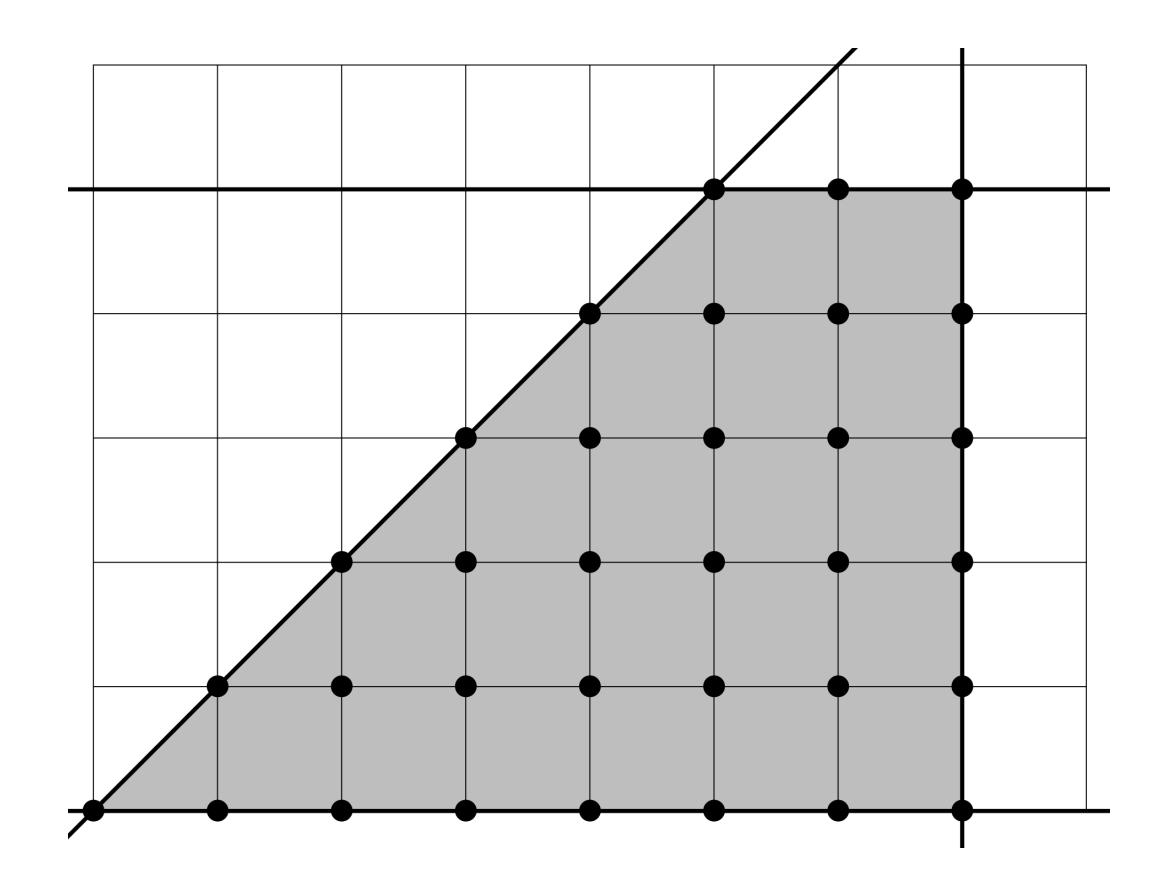

x

# Reordering loop bounds

- only works if loop increments by 1; assumes a closed polyhedron
- best performance when array indexes are simple:
	- e.g.:  $a[x, y]$
	- harder with, e.g.:  $a[x*5+127, y+x*37]$
	- There exists schemes to automatically detect locality. Reach chapter 10 of the Dragon book
- compiler implementation allows exploration and auto-tuning

• In some cases, there might not be a good nesting order for all accesses:

 $A = B + C^T$ 

$$
\begin{array}{|c|c|c|}\n \hline\n & B & C \\
\hline\n & 0 & 0 & 0 \\
\hline\n & 0 & 0 & 0 \\
\hline\n & 0 & 0 & 0 \\
\hline\n & 0 & 0 & 0 \\
\hline\n & 0 & 0 & 0 \\
\hline\n & 0 & 0 & 0 \\
\hline\n & 0 & 0 & 0 \\
\hline\n & 0 & 0 & 0 \\
\hline\n & 0 & 0 & 0 \\
\hline\n & 0 & 0 & 0 & 0 \\
\hline\n & 0 & 0 & 0 & 0 \\
\hline\n & 0 & 0 & 0 & 0 \\
\hline\n & 0 & 0 & 0 & 0 \\
\hline\n & 0 & 0 & 0 & 0 & 0 \\
\hline\n & 0 & 0 & 0 & 0 & 0 \\
\hline\n & 0 & 0 & 0 & 0 & 0 \\
\hline\n & 0 & 0 & 0 & 0 & 0 \\
\hline\n & 0 & 0 & 0 & 0 & 0 \\
\hline\n & 0 & 0 & 0 & 0 & 0 \\
\hline\n & 0 & 0 & 0 & 0 & 0 & 0 \\
\hline\n & 0 & 0 & 0 & 0 & 0 & 0 \\
\hline\n & 0 & 0 & 0 & 0 & 0 & 0 \\
\hline\n & 0 & 0 & 0 & 0 & 0 & 0 \\
\hline\n & 0 & 0 & 0 & 0 & 0 & 0 \\
\hline\n & 0 & 0 & 0 & 0 & 0 & 0 \\
\hline\n & 0 & 0 & 0 & 0 & 0 & 0 \\
\hline\n & 0 & 0 & 0 & 0 & 0 & 0 \\
\hline\n & 0 & 0 & 0 & 0 & 0 & 0 \\
\hline\n & 0 & 0 & 0 & 0 & 0 & 0 \\
\hline\n & 0 & 0 & 0 & 0 & 0 & 0 \\
\hline\n & 0 & 0 & 0 & 0 & 0 & 0 \\
\hline\n & 0 & 0 & 0 & 0 & 0 & 0 \\
\hline\n & 0 & 0 & 0 & 0 & 0 & 0 \\
\hline\n & 0 & 0 & 0 & 0 & 0 & 0 \\
\hline\n & 0 & 0 & 0 & 0 & 0 & 0 \\
\hline\n & 0 & 0 & 0 & 0 & 0 & 0 \\
\hline\n & 0 & 0 & 0 & 0 & 0 & 0 \\
\hline\n & 0 &
$$

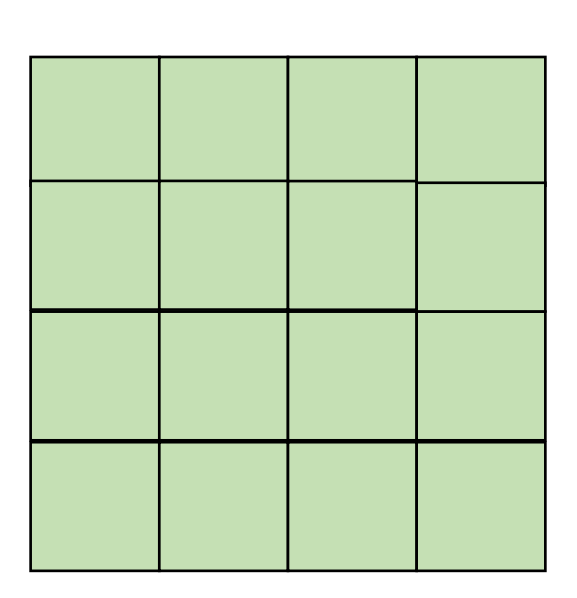

• In some cases, there might not be a good nesting order for all accesses:

$$
\begin{array}{|c|c|c|c|}\hline \rule{0pt}{2ex} & \rule{0pt}{2ex} \rule{0pt}{2ex} \rule{0
$$

 $A$  and  $B$  and  $C$ 

 $A = B + C^T$ 

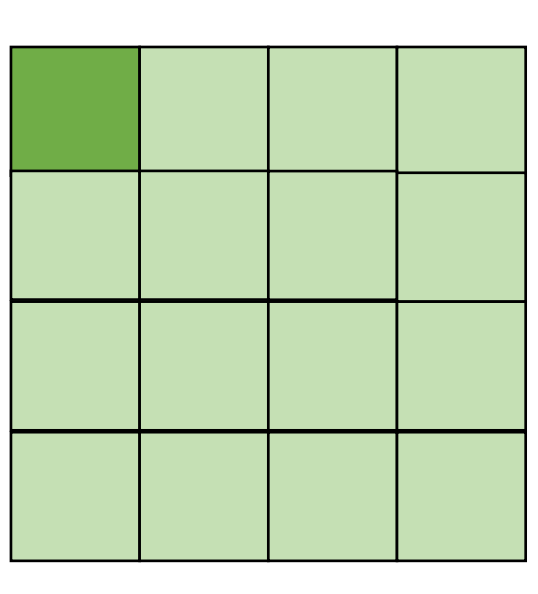

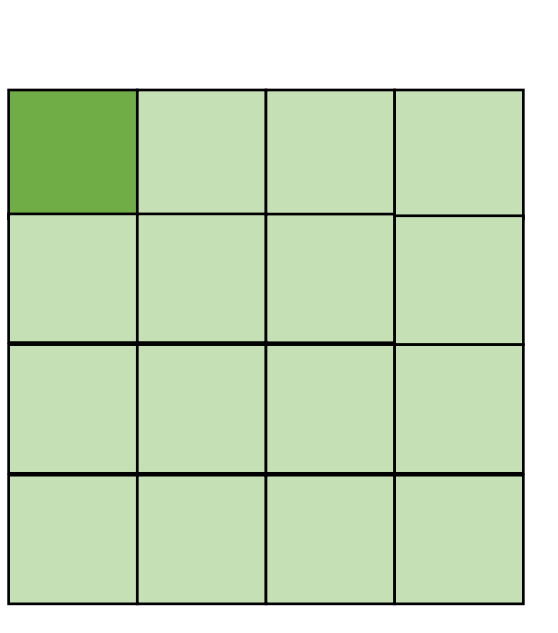

*cold miss for all of them*

• In some cases, there might not be a good nesting order for all accesses:

$$
A = B + C^T
$$

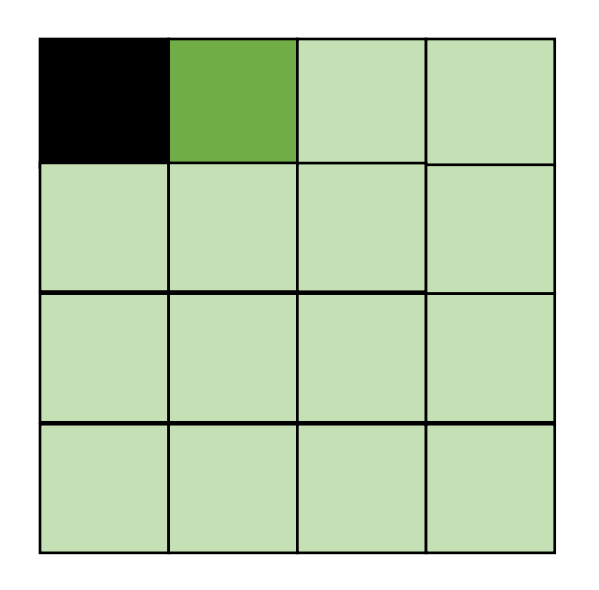

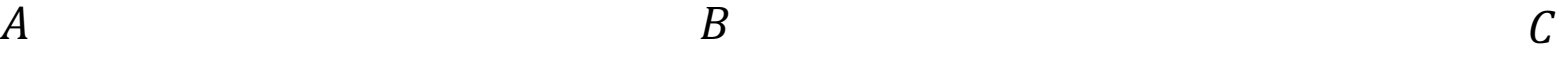

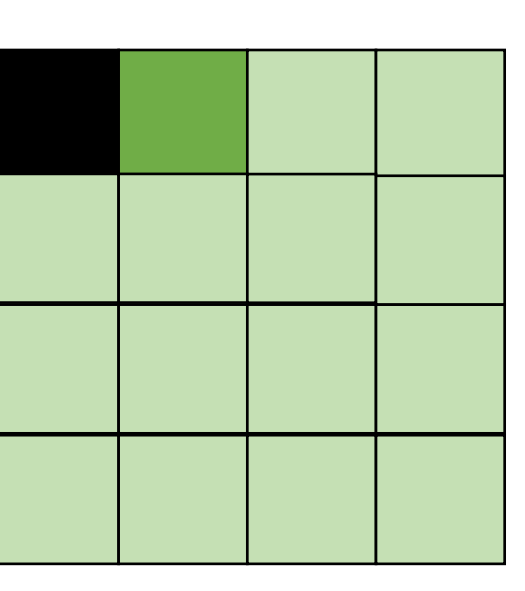

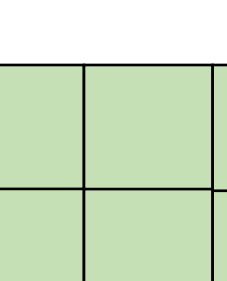

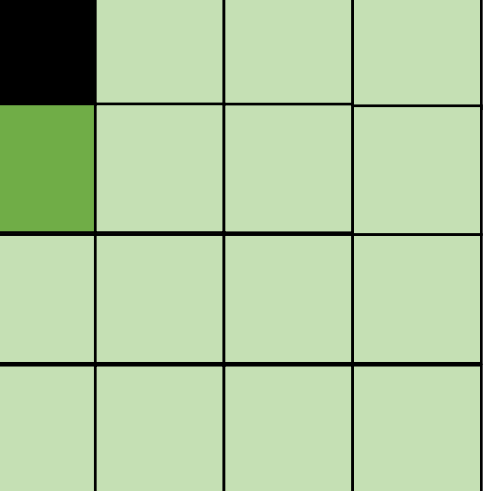

*Hit on A and B. Miss on C*

• In some cases, there might not be a good nesting order for all accesses:

$$
A = B + C^T
$$

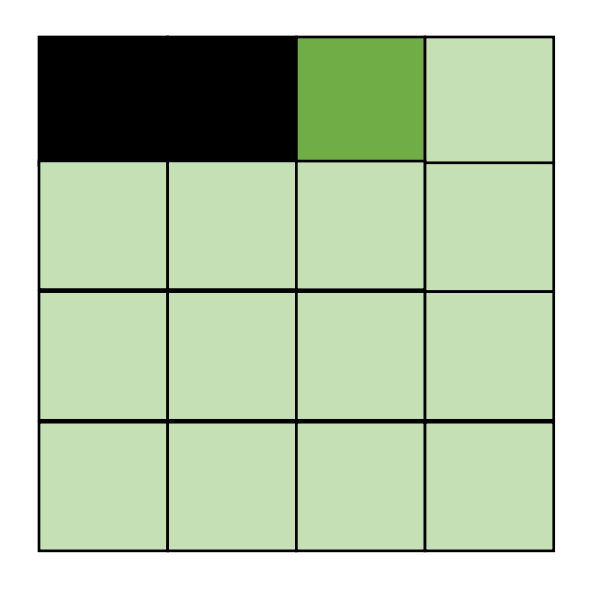

*Hit on A and B. Miss on C*

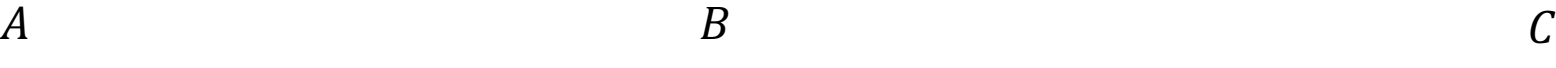

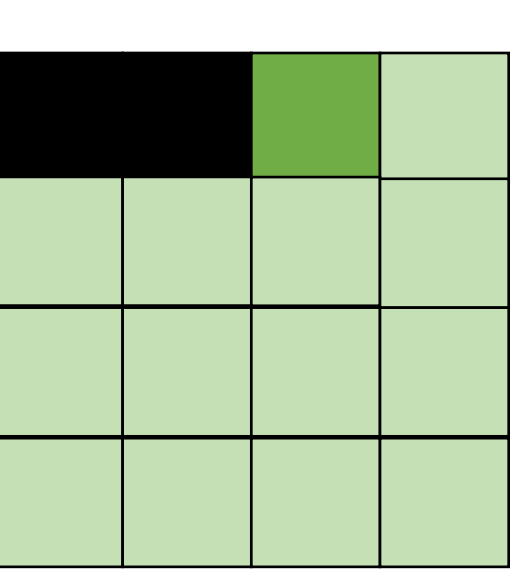

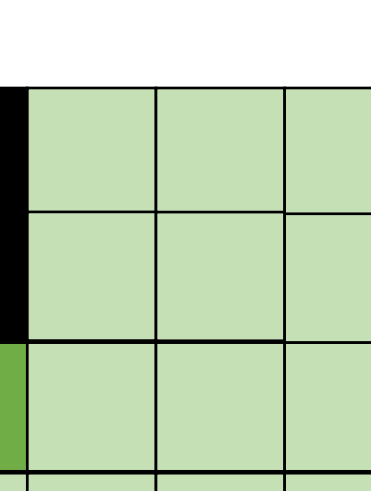

• Blocking operates on smaller chunks to exploit locality in column increment accesses. Example 2x2

$$
\begin{array}{c}\nA & B \\
C \\
D\n\end{array}
$$

$$
A = B + C^T
$$

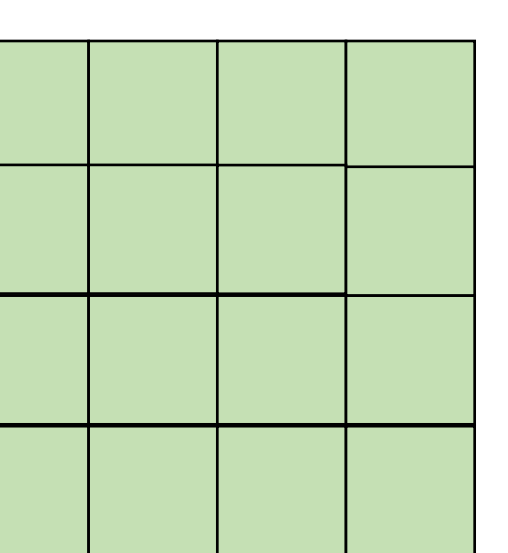

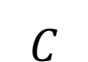

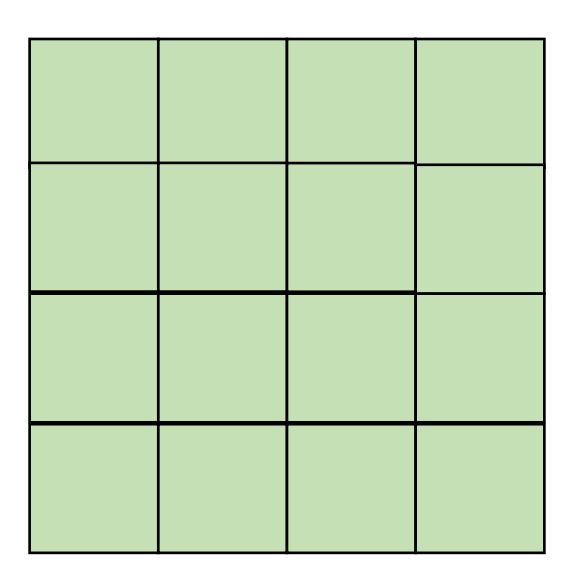

• Blocking operates on smaller chunks to exploit locality in column increment accesses. Example 2x2

$$
A = B + C^T
$$

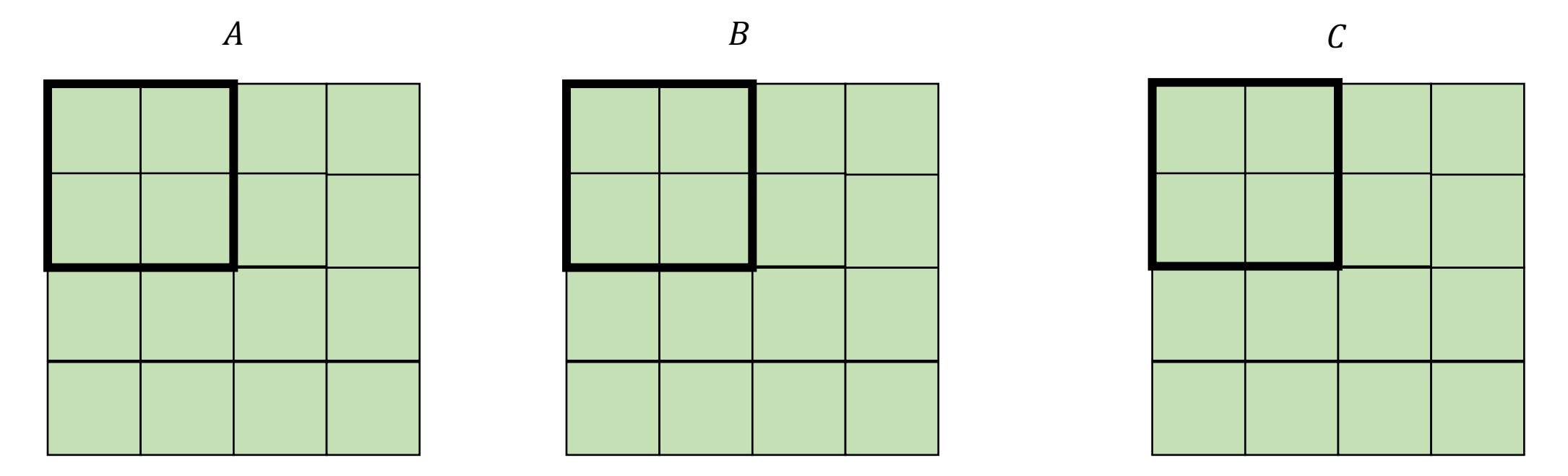

• Blocking operates on smaller chunks to exploit locality in column increment accesses. Example 2x2

$$
A = B + C^T
$$

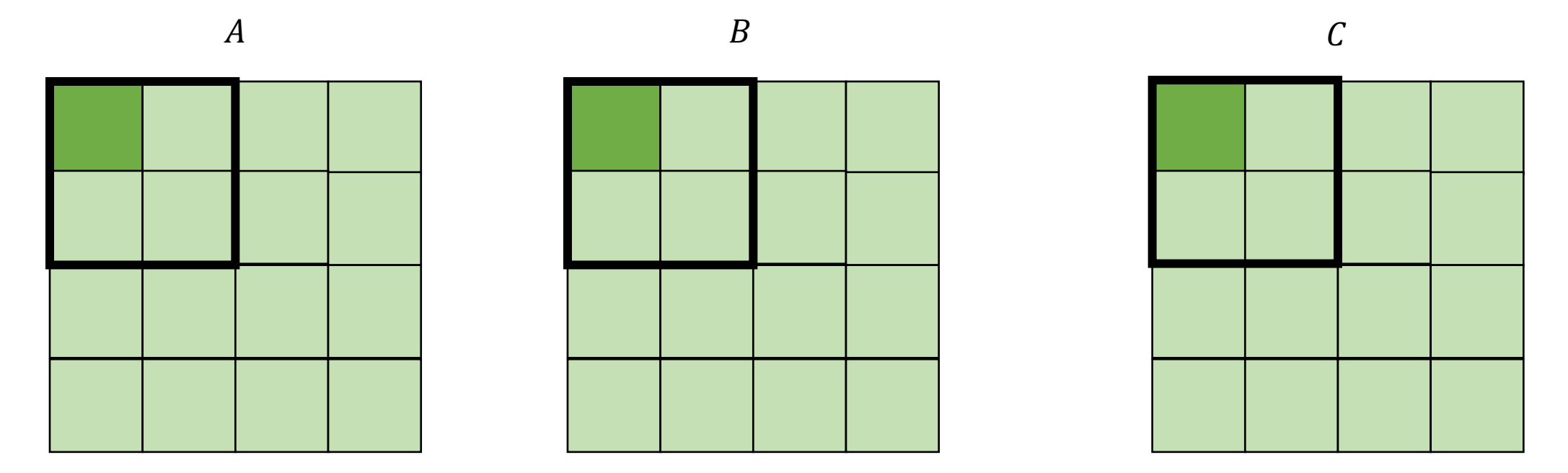

*cold miss for all of them*

• Blocking operates on smaller chunks to exploit locality in column increment accesses. Example 2x2

$$
\begin{array}{c}\nA \\
\hline\n\end{array}
$$

 $A = B + C^T$ 

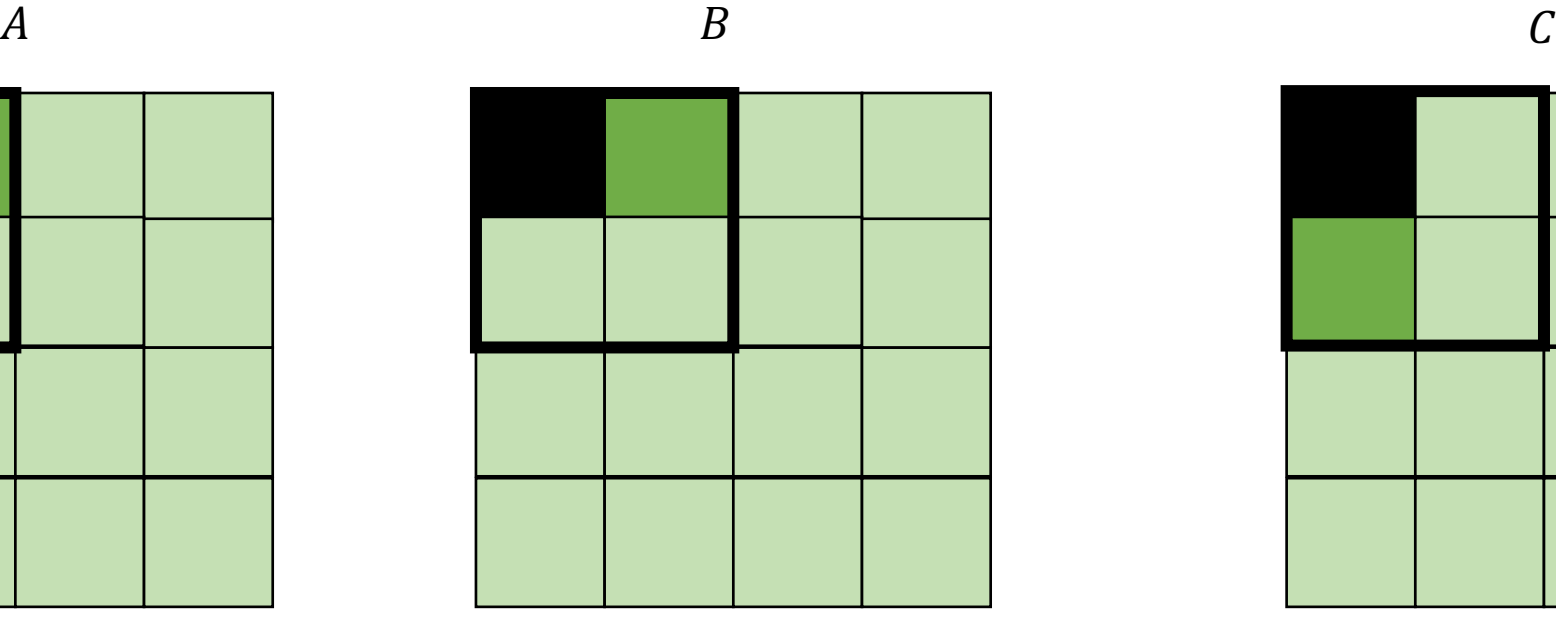

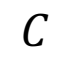

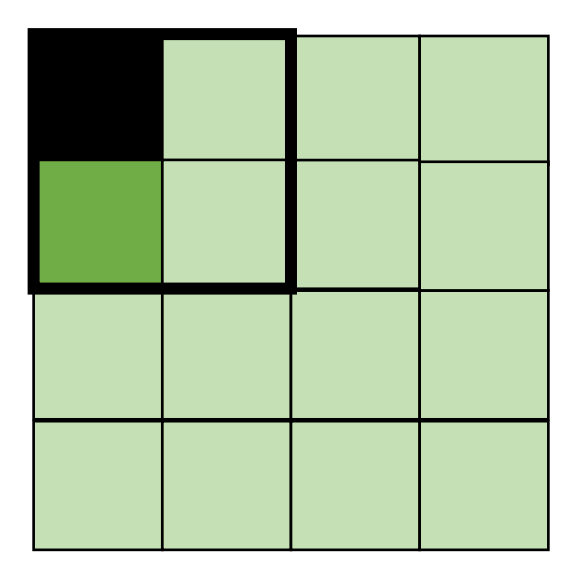

*Miss on C*

• Blocking operates on smaller chunks to exploit locality in column increment accesses. Example 2x2

$$
A = B + C^T
$$

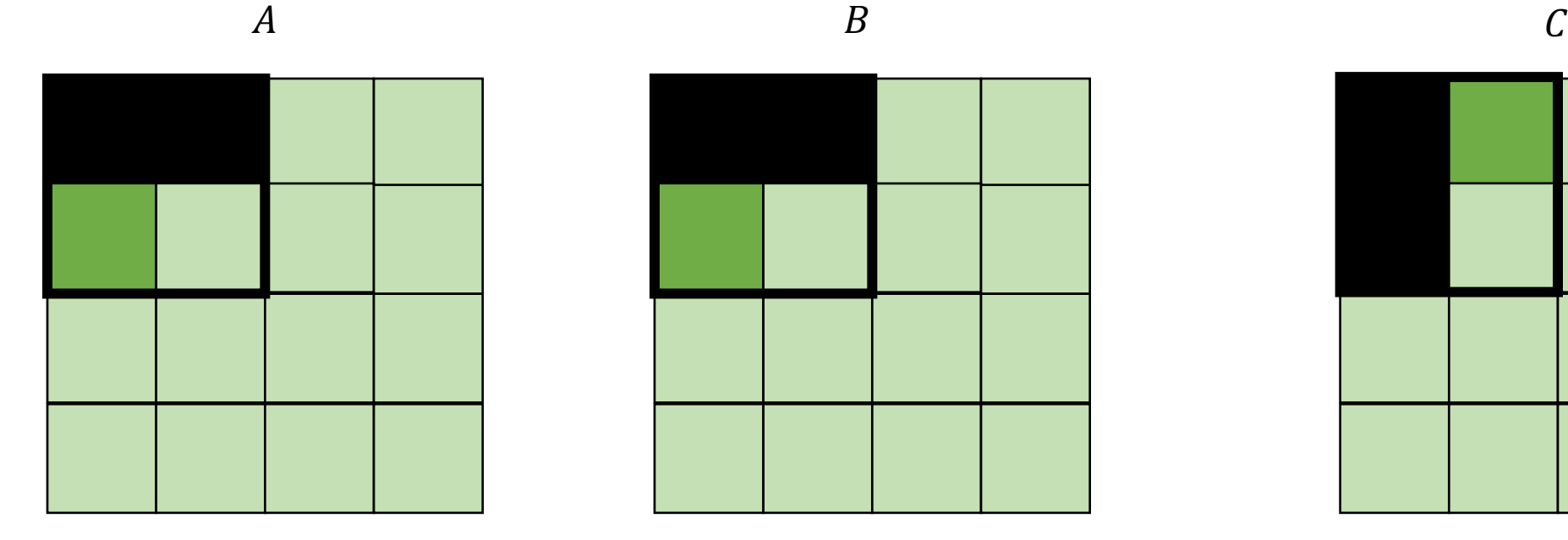

$$
f_{\rm{max}}
$$

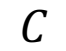

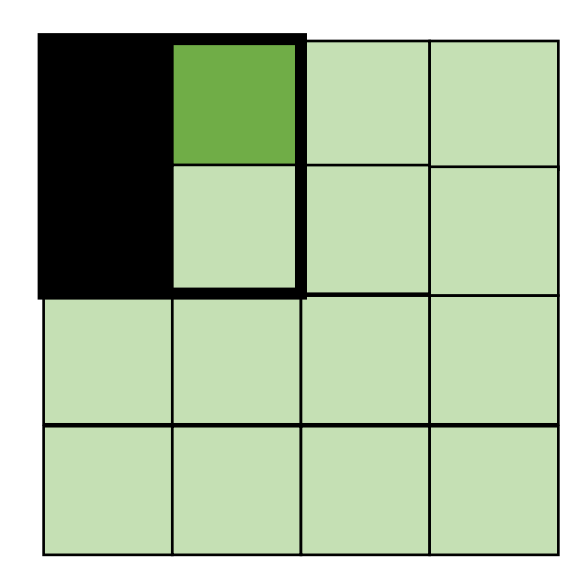

*Miss on A,B, hit on C*

• Blocking operates on smaller chunks to exploit locality in column increment accesses. Example 2x2

$$
A = B + C^T
$$

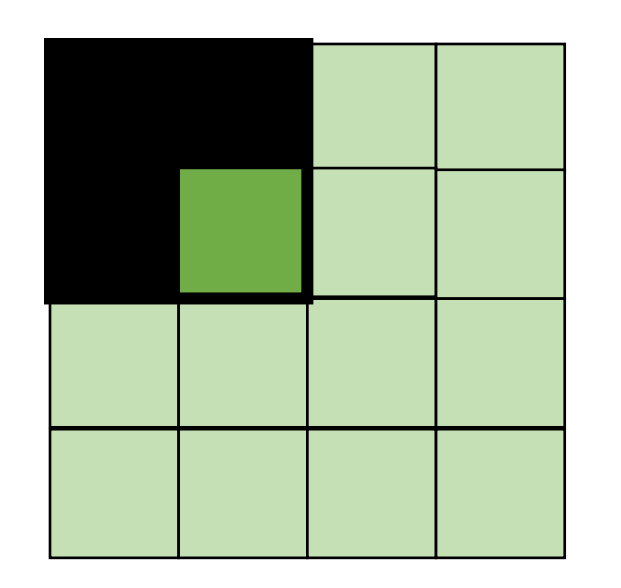

$$
A \hspace{1.5cm} B \hspace{1.5cm} C
$$

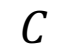

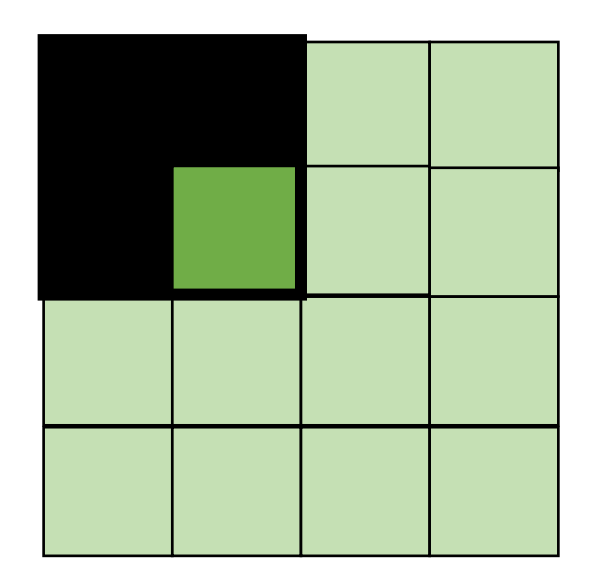

*Hit on all!*

```
for (int x = 0; x < SIZE; x++) {
    for (int y = 0; y < SIZE; y^{++}) {
      a[x*SIZE + y] = b[x*SIZE + y] + c[y*SIZE + x];}
  }
```

```
for (int xx = 0; xx < SIZE; xx += B) {
  for (int yy = 0; yy < SIZE; yy += B) {
    for (int x = xx; x < xx+B; x++) {
      for (int y = yy; y < yy+B; y++) {
        a[x*SIZE + y] = b[x*SIZE + y] + c[y*SIZE + x];}
    }
  }
}
```

```
for (int xx = 0; xx < SIZE; xx += B) {
  for (int yy = 0; yy < SIZE; yy += B) {
    for (int x = xx; x < xx+B; x++) {
      for (int y = yy; y < yy+B; y++) {
        a[x*SIZE + y] = b[x*SIZE + y] + c[y*SIZE + x];}
    }
  }
}
```

```
for (int xx = 0; xx < SIZE; xx += B) {
  for (int yy = 0; yy < SIZE; yy += B) {
    for (int x = xx; x < xx+B; x++) {
      for (int y = yy; y < yy + B; y++) {
        a[x*SIZE + y] = b[x*SIZE + y] + c[y*SIZE + x];}
    }
  }
}
```

```
for (int xx = 0; xx < SIZE; xx += B) {
  for (int yy = 0; yy < SIZE; yy += B) {
    for (int x = xx; x < xx+B; x++) {
      for (int y = yy; y < yy+B; y++) {
        a[x*SIZE + y] = b[x*SIZE + y] + c[y*SIZE + x];}
    }
  }
}
```
# Moving on...

- Independent iterations have different amount of work to compute
- Threads with longer tasks take longer to compute.
- Threads with shorter tasks are underutilized.

- Independent iterations have different amount of work to compute
- Threads with longer tasks take longer to compute.
- Threads with shorter tasks are under utilized.

```
for (x = 0; x < SIZE; x++) {
 for (y = 0; y < SIZE; y++) {
   a[x,y] = b[x,y] + c[x,y];}
}
```
example: regular (or embarrassingly) parallelism: each x iteration performs the same amount of work

- Independent iterations have different amount of work to compute
- Threads with longer tasks take longer to compute.
- Threads with shorter tasks are under utilized.

```
for (x = 0; x < SIZE; x++) {
  for (y = x; y < SIZE; y++) {
    a[x,y] = b[x,y] + c[x,y];}
}
```
irregular (or unbalanced) parallelism: each x iteration performs different amount of work.

- Calculate imbalance cost if x is chunked:
	- Thread 1 takes iterations 0 SIZE/2
	- Thread 2 takes iterations SIZE/2 SIZE

```
for (x = 0; x < SIZE; x++) {
  for (y = x; y < SIZE; y++) {
   a[x,y] = b[x,y] + c[x,y];}
}
```
- Calculate imbalance cost if x is chunked:
	- Thread 1 takes iterations 0 SIZE/2
	- Thread 2 takes iterations SIZE/2 SIZE

```
Calculate how much total work:
```
total\_work = 
$$
\sum_{n=0}^{SIZE} n
$$

```
for (x = 0; x < SIZE; x++) {
  for (y = x; y < SIZE; y++) {
    a[x,y] = b[x,y] + c[x,y];}
}
```
### Irregular parallelism in loops

- Calculate imbalance cost if x is chunked:
	- Thread 1 takes iterations 0 SIZE/2
	- Thread 2 takes iterations SIZE/2 SIZE

```
Calculate how much total work:
```

$$
total\_work = \sum_{n=0}^{SIZE} n
$$

Calculate work done by second thread:

```
for (x = 0; x < SIZE; x++) {
  for (y = x; y < SIZE; y++) {
    a[x,y] = b[x,y] + c[x,y];}
}
```

$$
t2\_{work} = \sum_{n=0}^{SIZE/2} n
$$

### Irregular parallelism in loops

- Calculate imbalance cost if x is chunked:
	- Thread 1 takes iterations 0 SIZE/2
	- Thread 2 takes iterations SIZE/2 SIZE

```
SIZE
```
Calculate how much total work:

total\_words = 
$$
\sum_{n=0}^{\infty} n
$$

Calculate work done by second thread:

```
for (x = 0; x < SIZE; x++) {
  for (y = x; y < SIZE; y++) {
    a[x,y] = b[x,y] + c[x,y];}
}
```

$$
t2\_{work} = \sum_{n=0}^{SIZE/2} n
$$

Calculate work work done by first thread:

t1\_work = total\_work  $-$  t2\_work

#### Irregular parallelism in loops

Calculate how much total work:

Example: 
$$
SIZE = 64
$$

total work =  $2016$ t2\_work = 496 t1\_work = 1520

t1 does ~3x more work than t2

Only provides ~1.3x speedup

*Potential solution:* Have T1 do only ¼ of the iterations Gives a better speedup of 1.77x

*Not a feasible solution because often times load imbalance is not given by a static equation on loop bounds!*

total\_words = 
$$
\sum_{n=0}^{SIZE} n
$$

Calculate work done by second thread:

$$
t2\_{work} = \sum_{n=0}^{SIZE/2} n
$$

Calculate work work done by first thread:

t1\_work = total\_work  $- t2$ \_work

## Where does irregular parallelism show up?

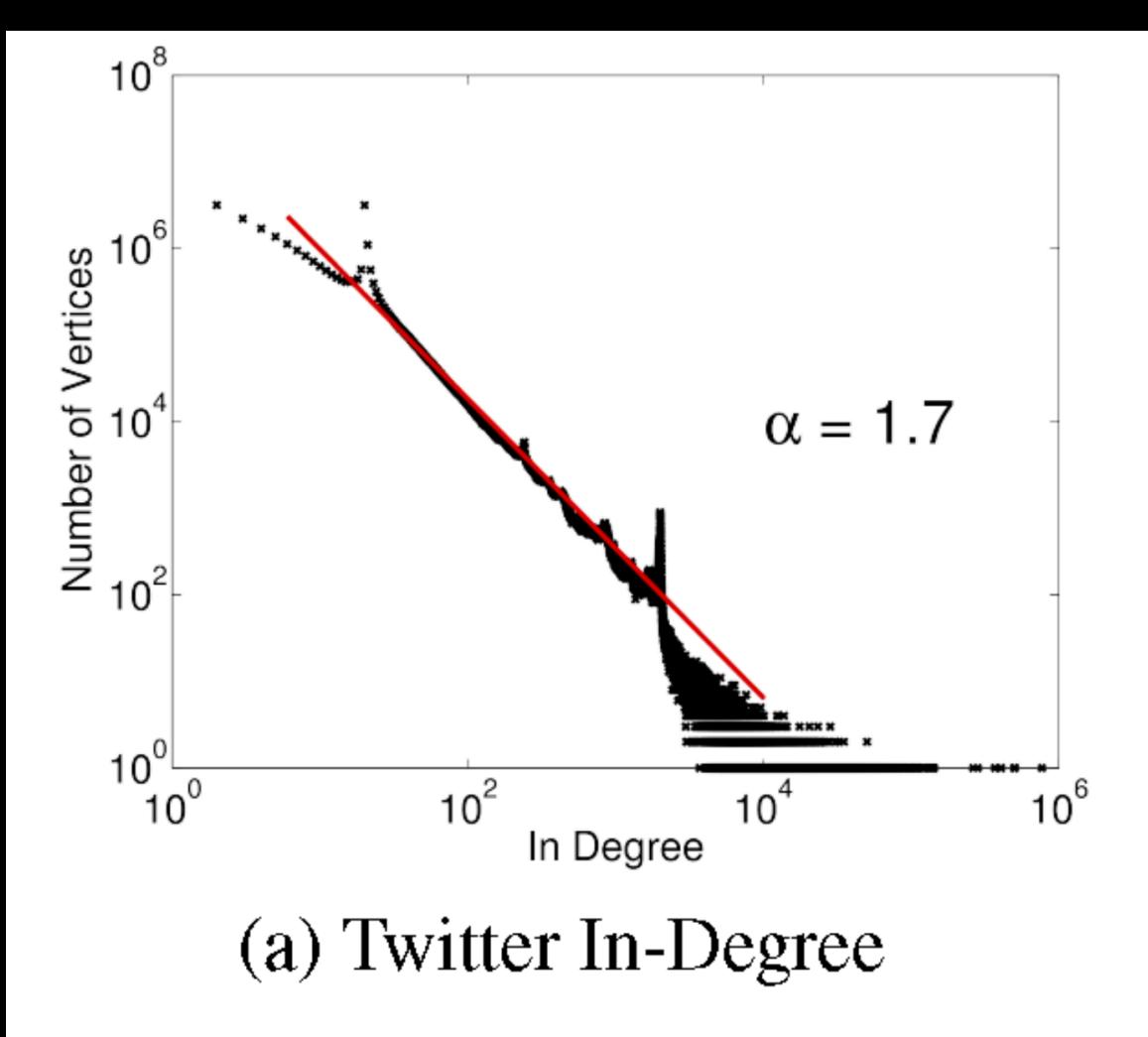

from "PowerGraph: Distributed Graph-Parallel Computation on Natural Graphs", OSDI 2012

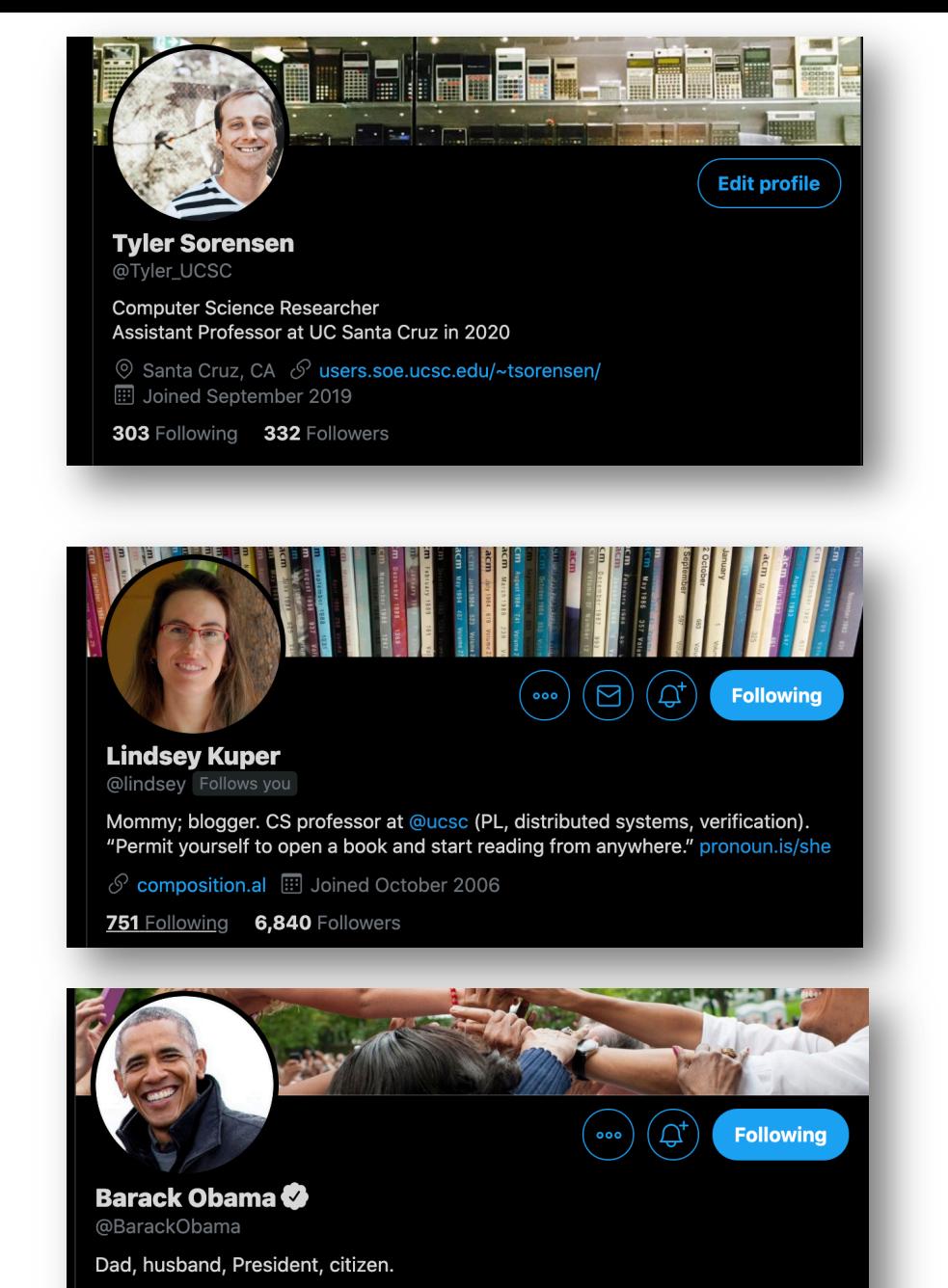

 $\circledcirc$  Washington, DC  $\circledcirc$  obama.org  $\circledcirc$  Born August 4, 1961 **Eil** Joined March 2007

598.7K Following 126.2M Followers

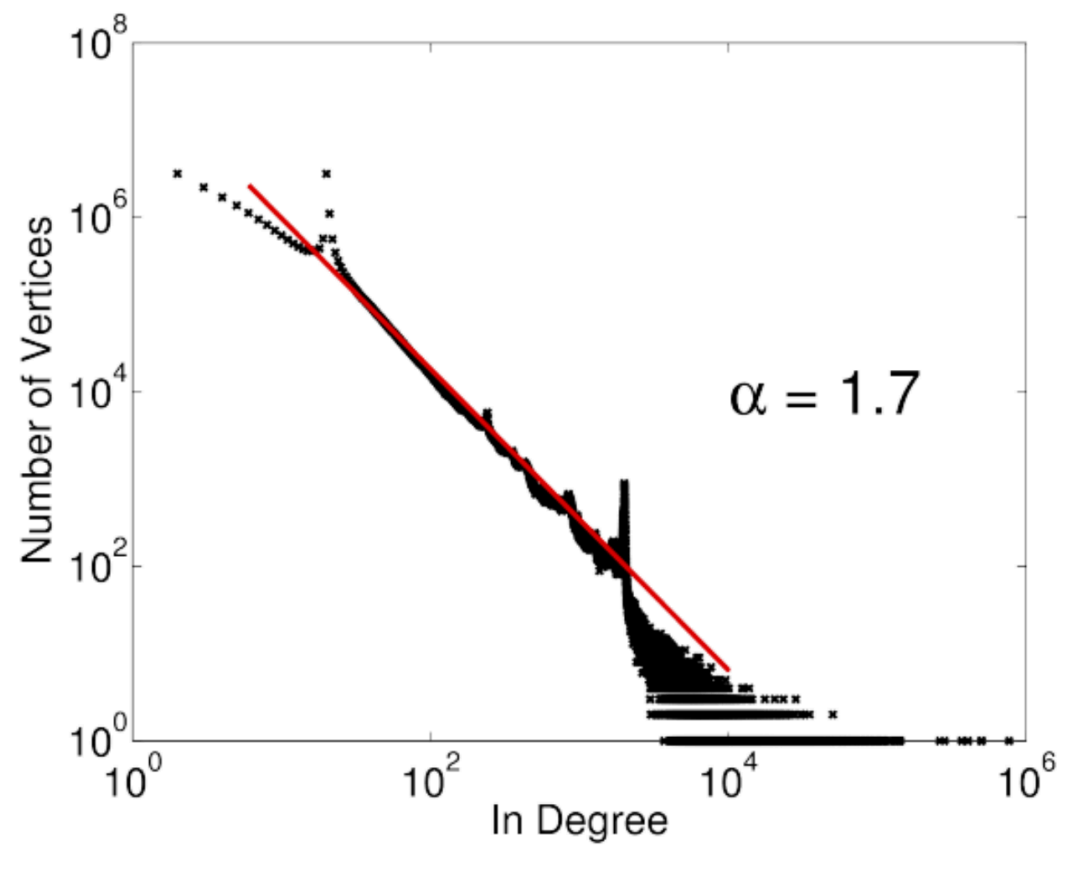

#### (a) Twitter In-Degree

from "PowerGraph: Distributed Graph-Parallel Computation on Natural Graphs", OSDI 2012

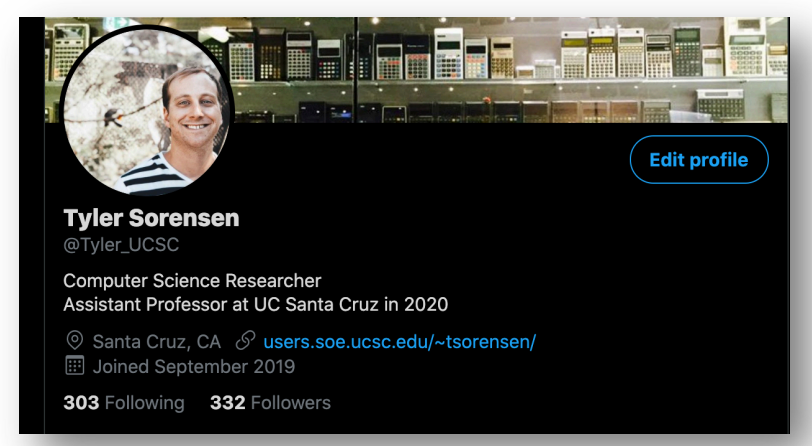

- Vertex programming model iterates over each node in parallel.
- Each node pulls in values from neighbors
- Similar to flow analysis!

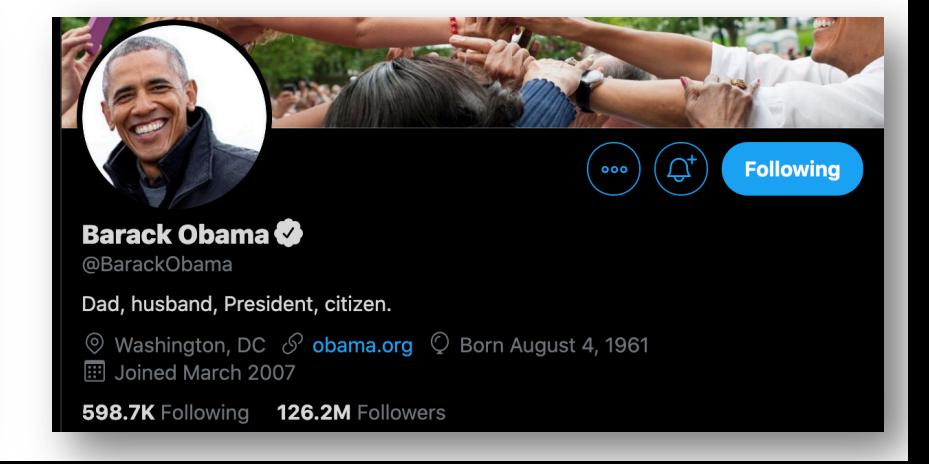

#### Sparse Neural Nets

from: "A PROGRAMMABLE APPROACH TO MODEL COMPRESSION". arxiv 2019.

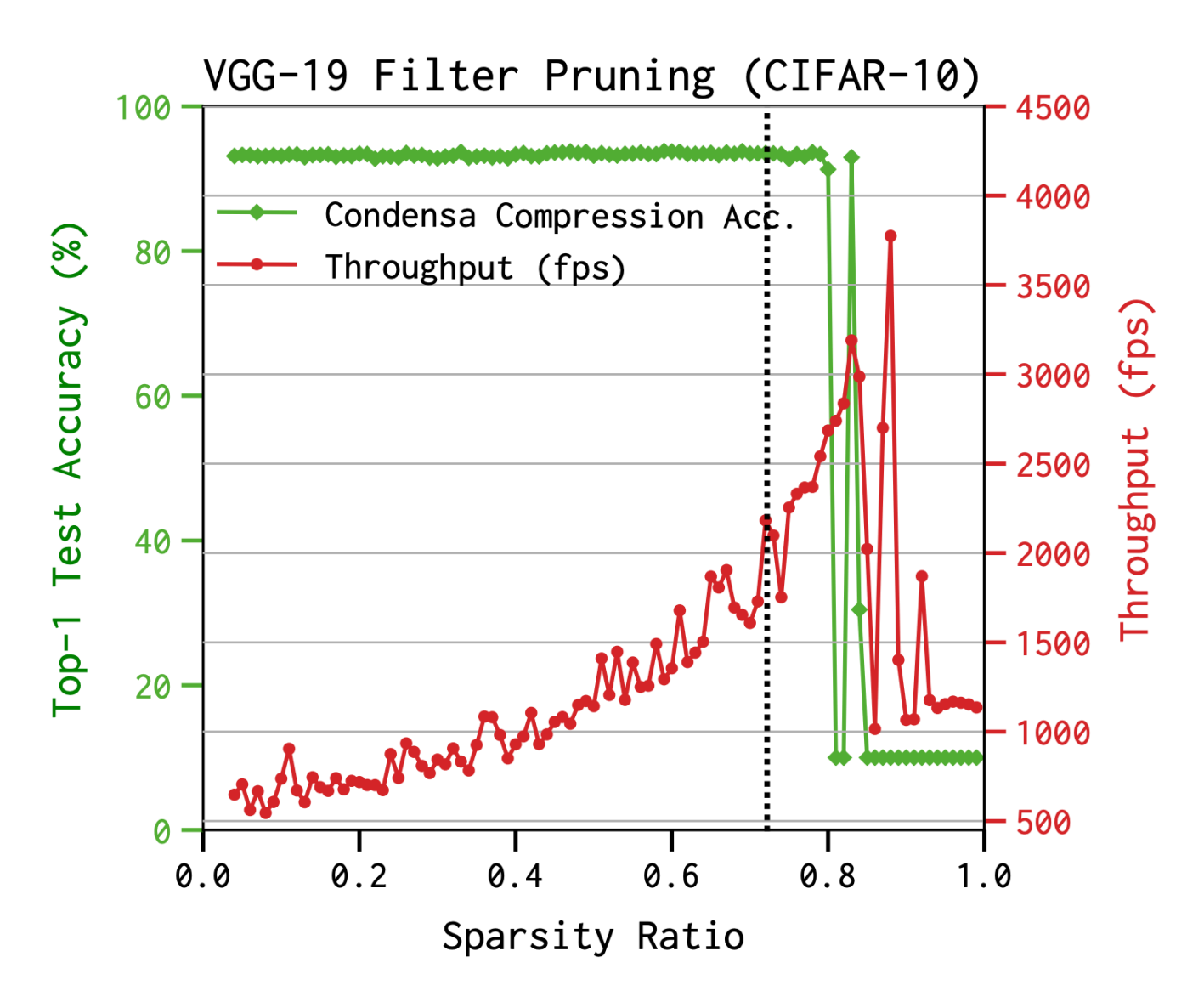

#### How can we deal with load imbalance?

• Great research question! Changes per domain/architecture/input etc.

- Threads dynamically get assigned to loop iterations
- Two approaches:
	- global (pessimistic)
	- local (optimistic)

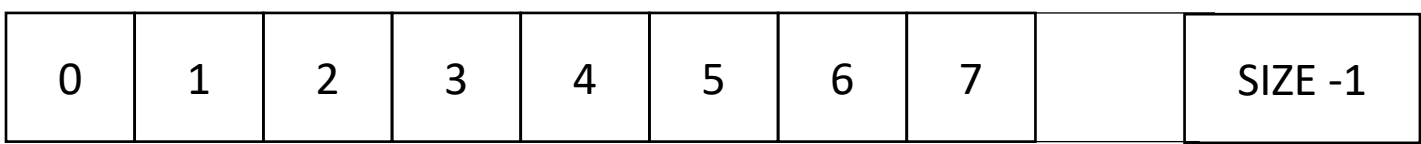

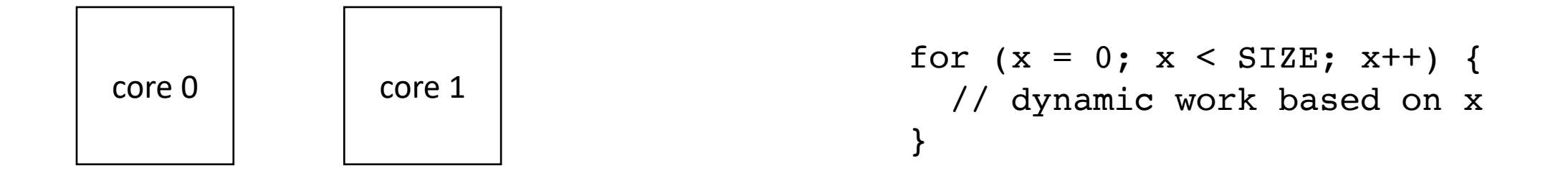

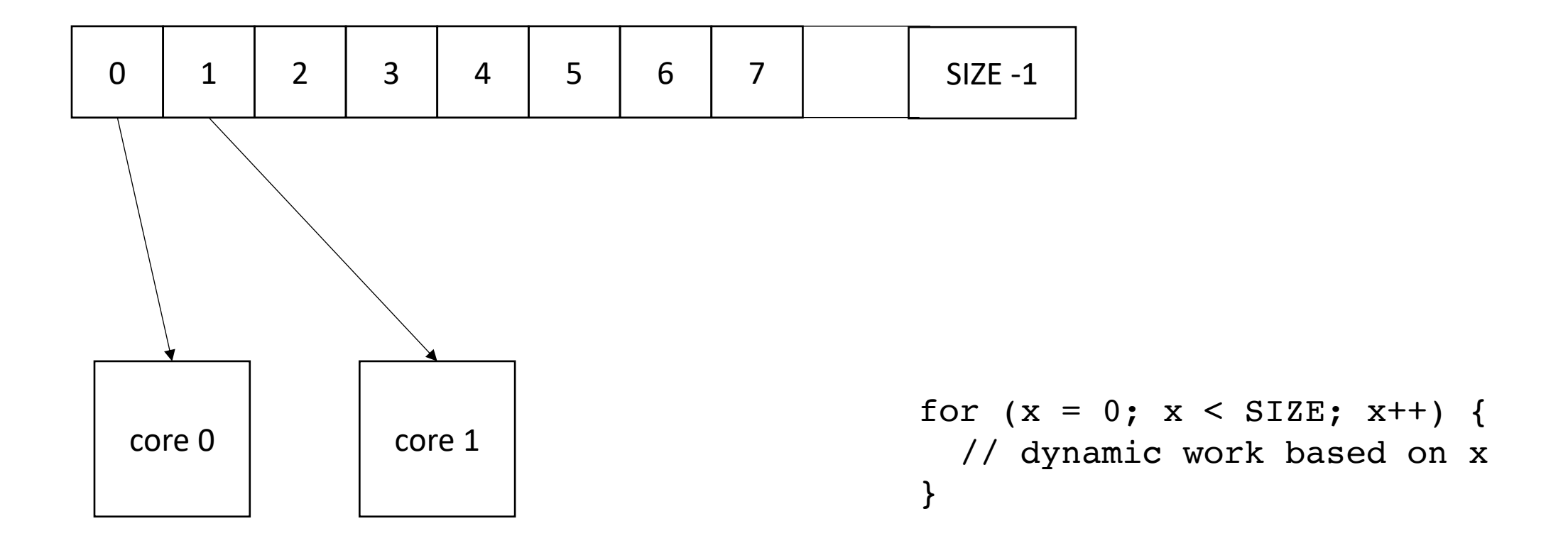

• Global worklist: threads take tasks (iterations) dynamically

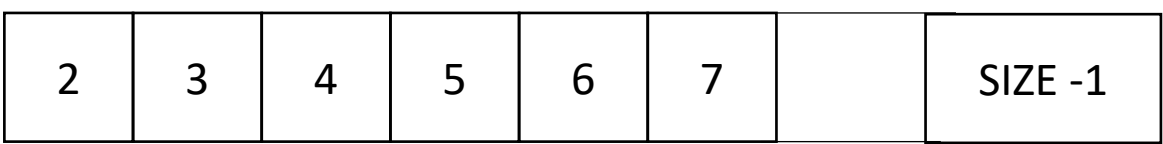

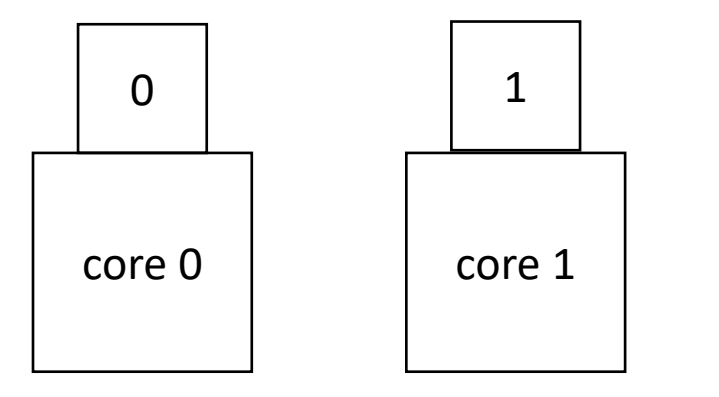

for  $(x = 0; x < SIZE; x++)$  { // dynamic work based on x }

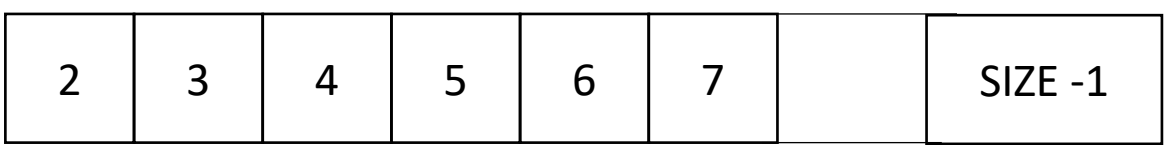

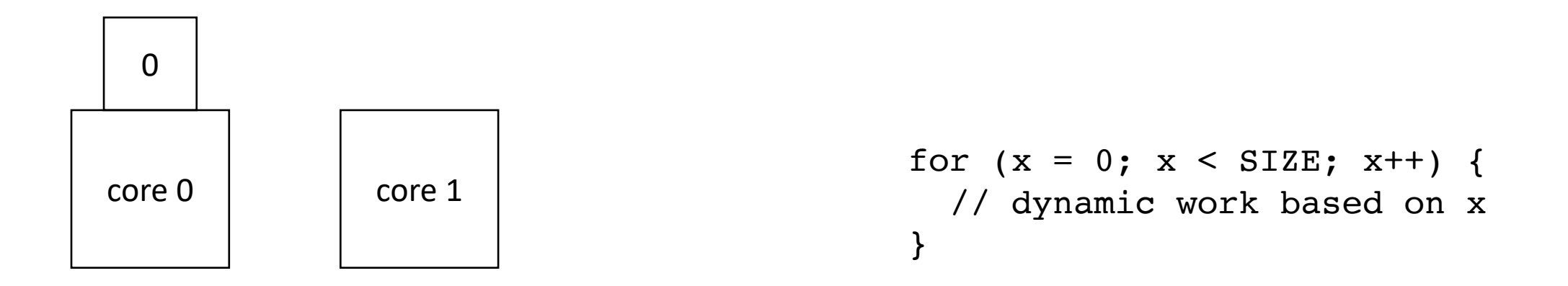

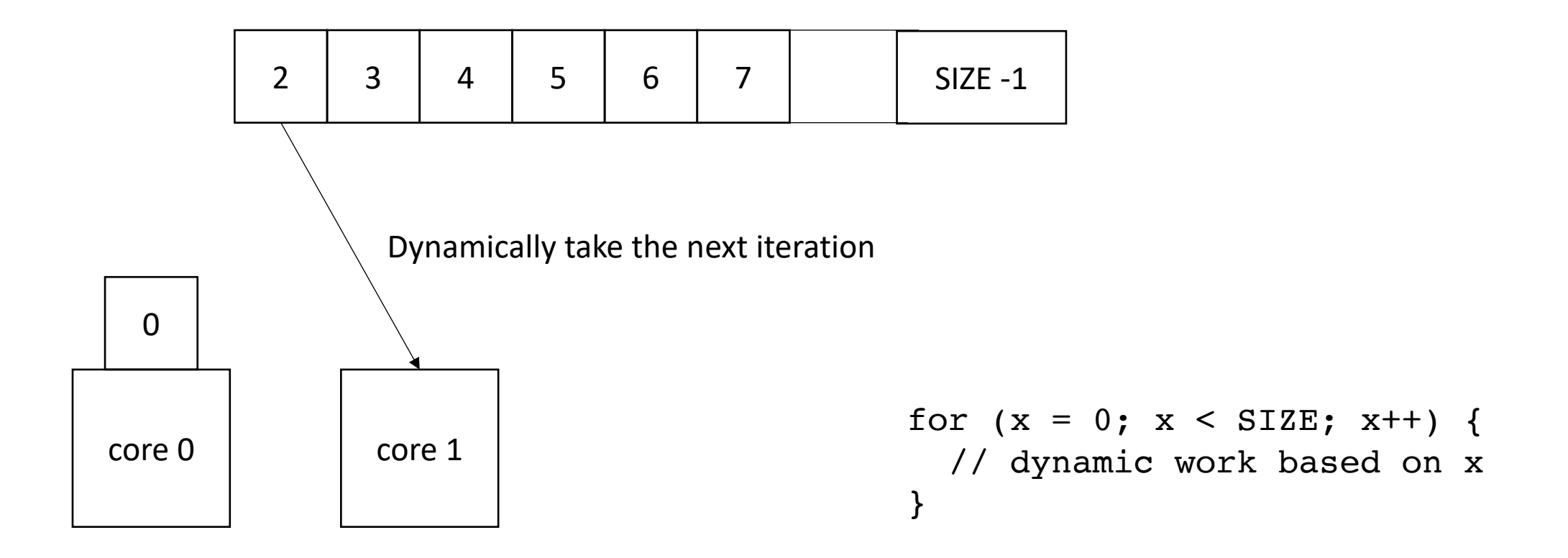

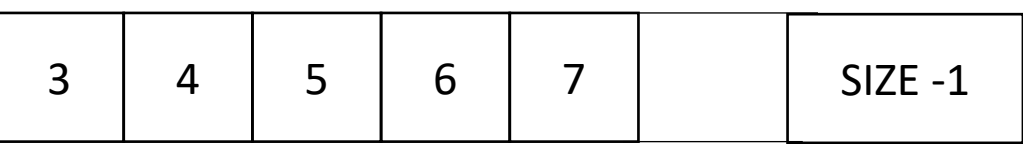

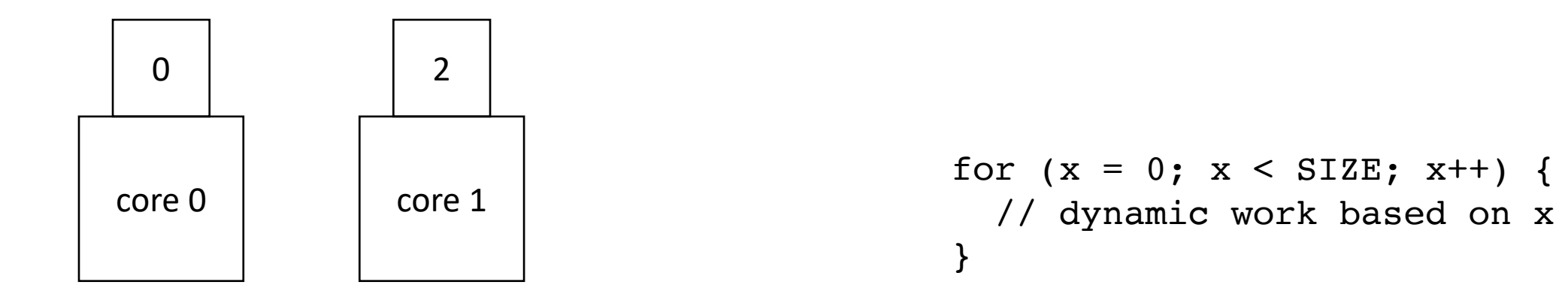

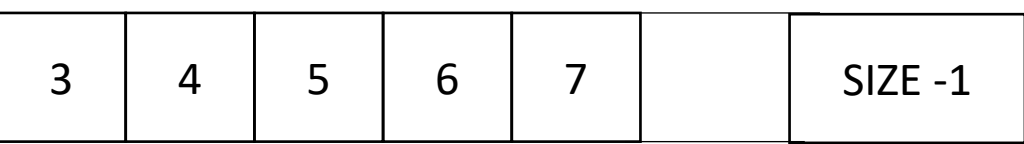

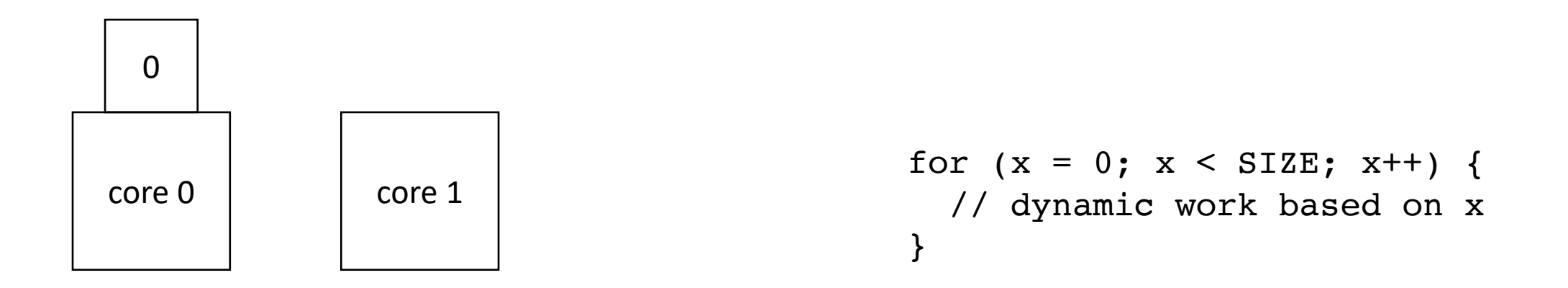

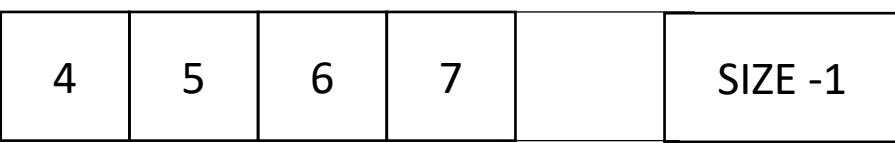

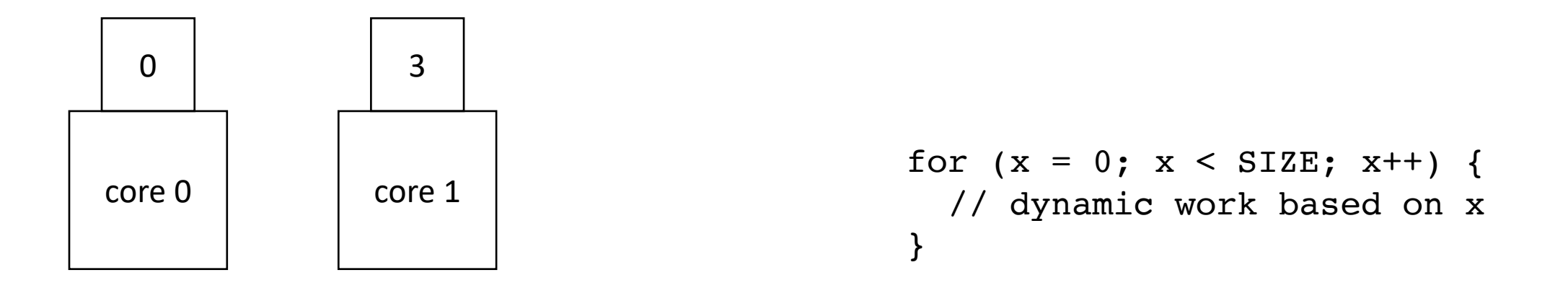

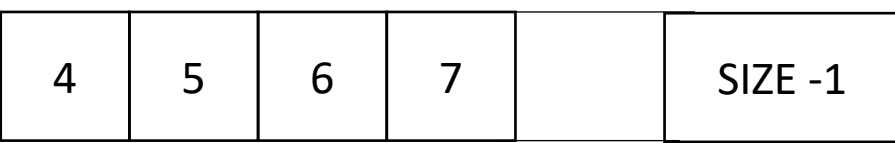

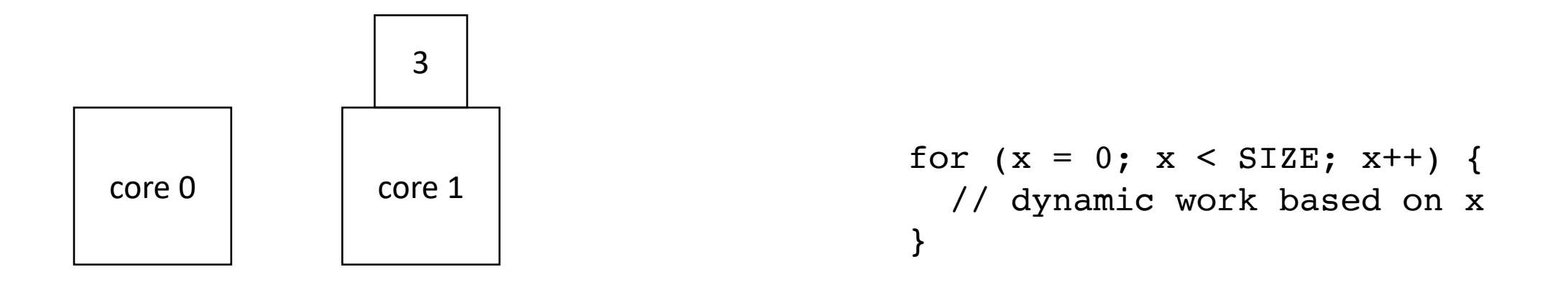

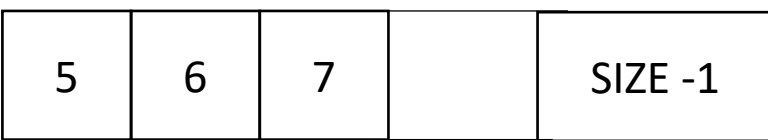

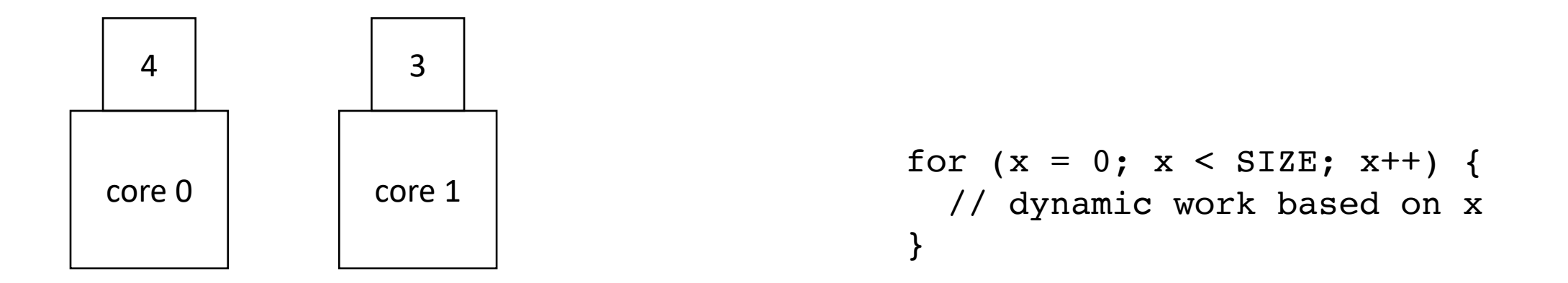

• Global worklist: threads take tasks (iterations) dynamically

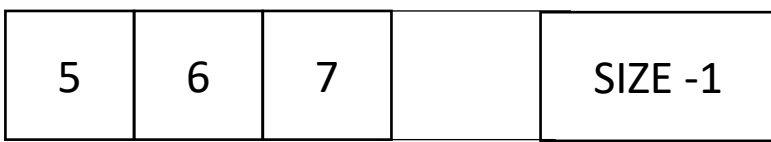

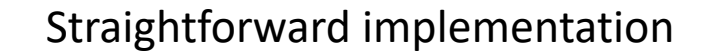

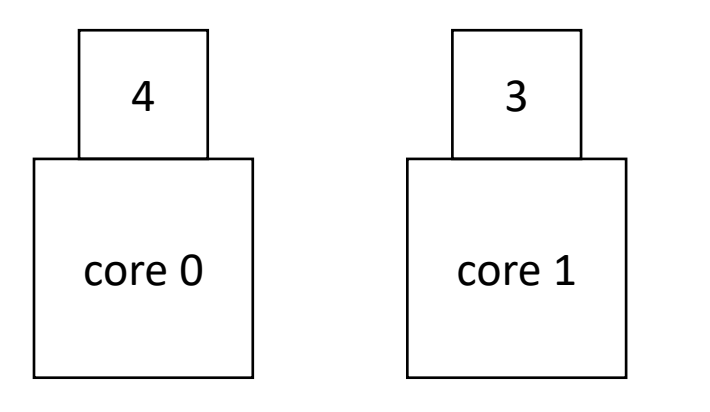

for  $(x = 0; x < SIZE; x++)$  { // dynamic work based on x }

• Global worklist: threads take tasks (iterations) dynamically

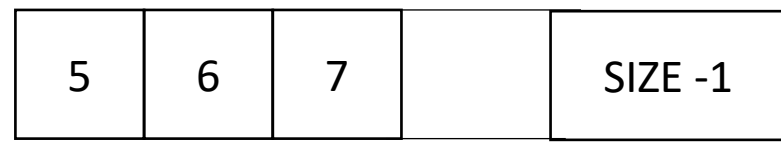

Straightforward implementation downsides: contentious atomic operation for every task poor cache locality from the work list

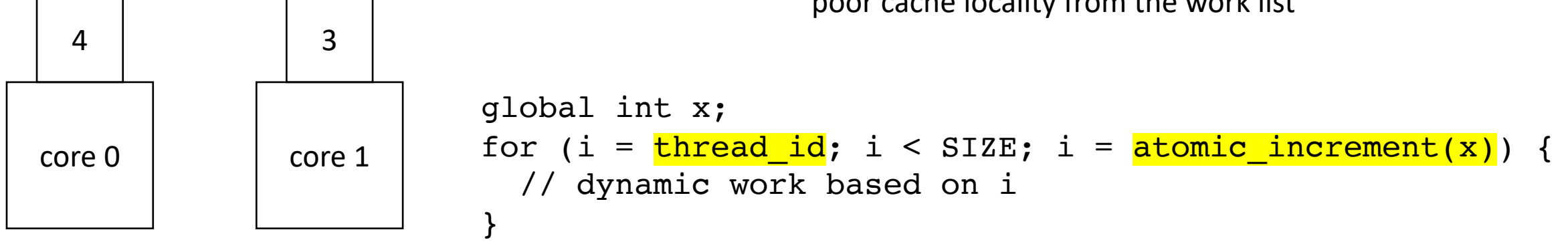

• Global worklist: threads take tasks (iterations) dynamically

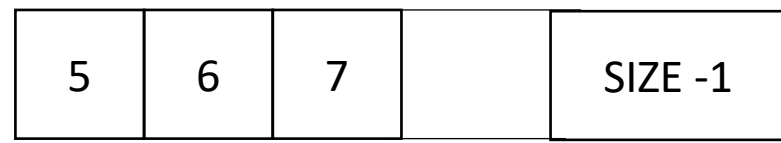

Straightforward implementation downsides: contentious atomic operation for every task poor cache locality from the work list

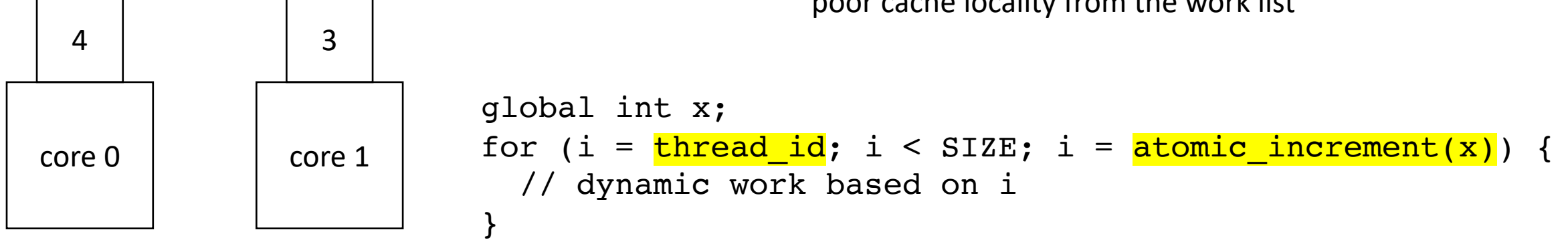

• Local worklists: threads optimistically are assigned an even sized chunk of work. Threads that finish early steal from unfinished threads

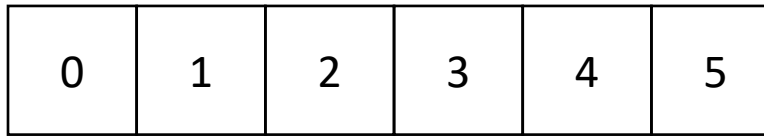

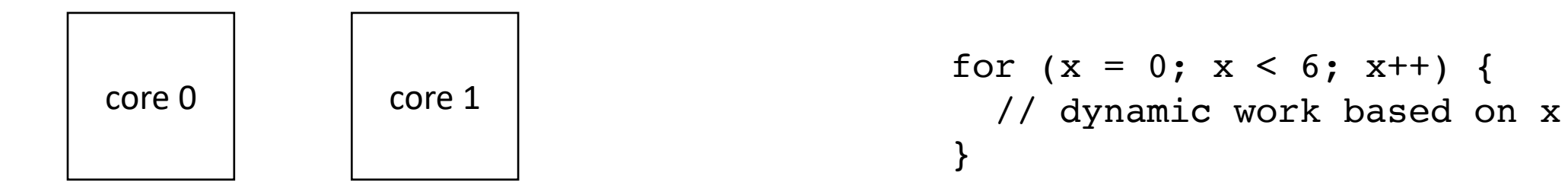

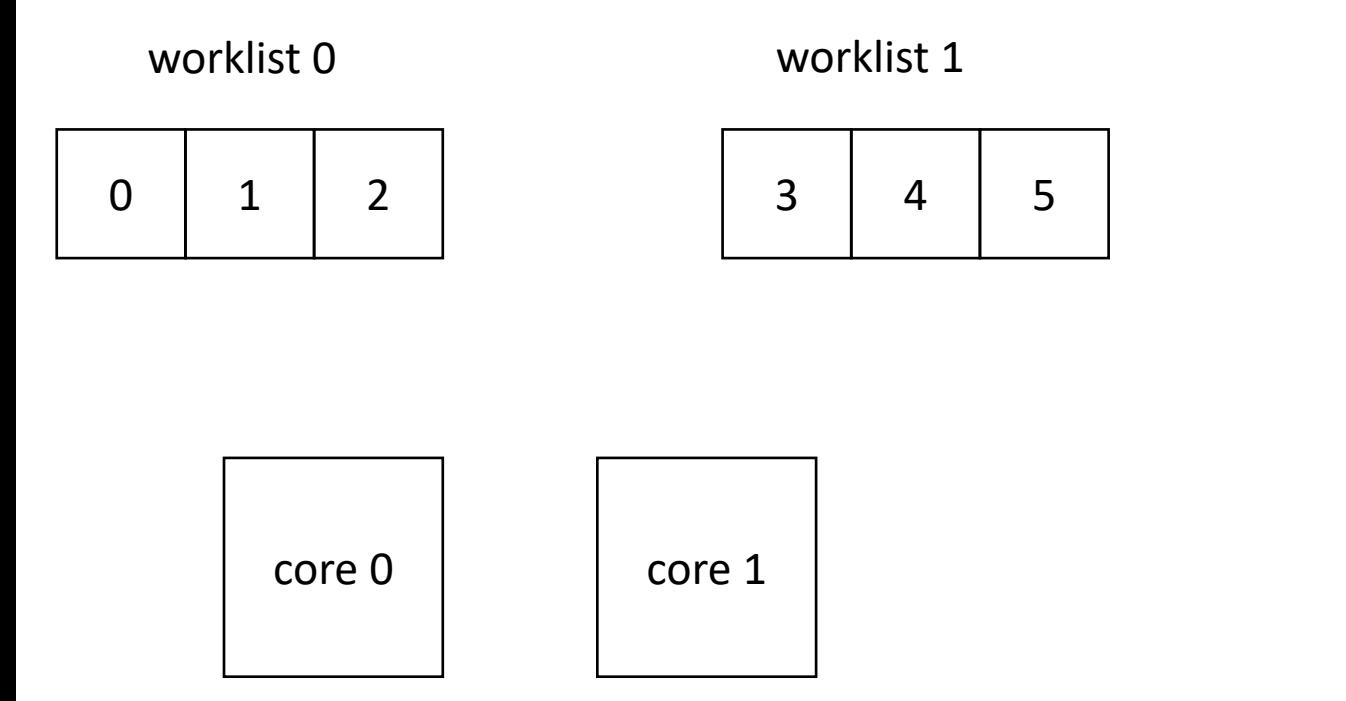

```
for (x = 0; x < 6; x++) {
  // dynamic work based on x
}
```
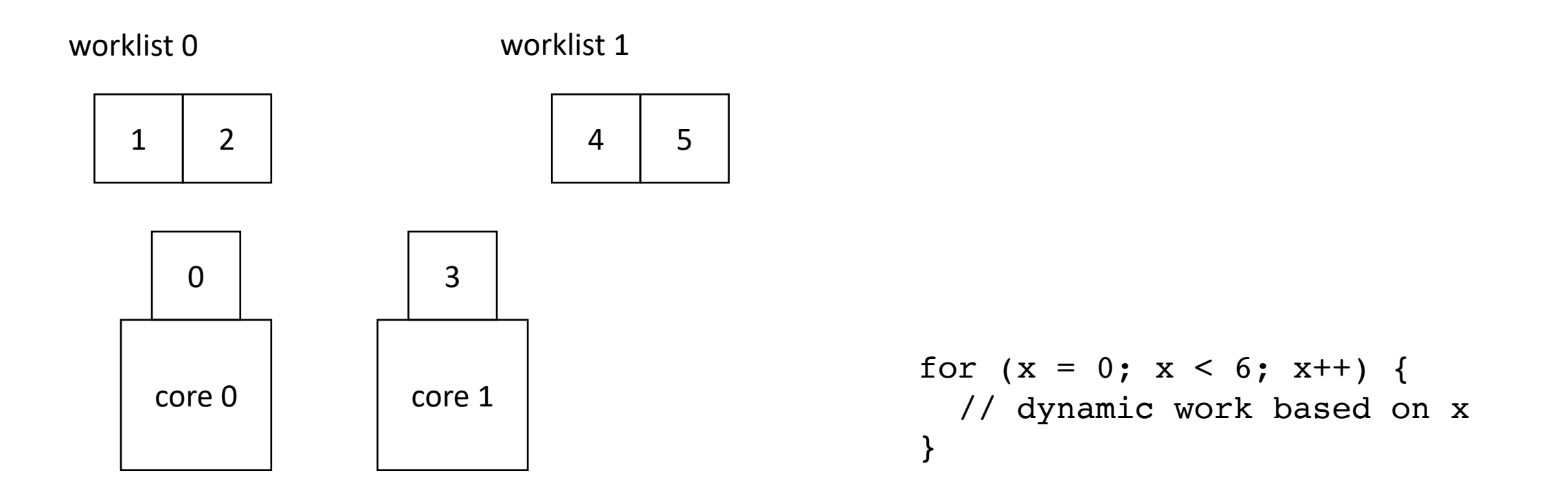

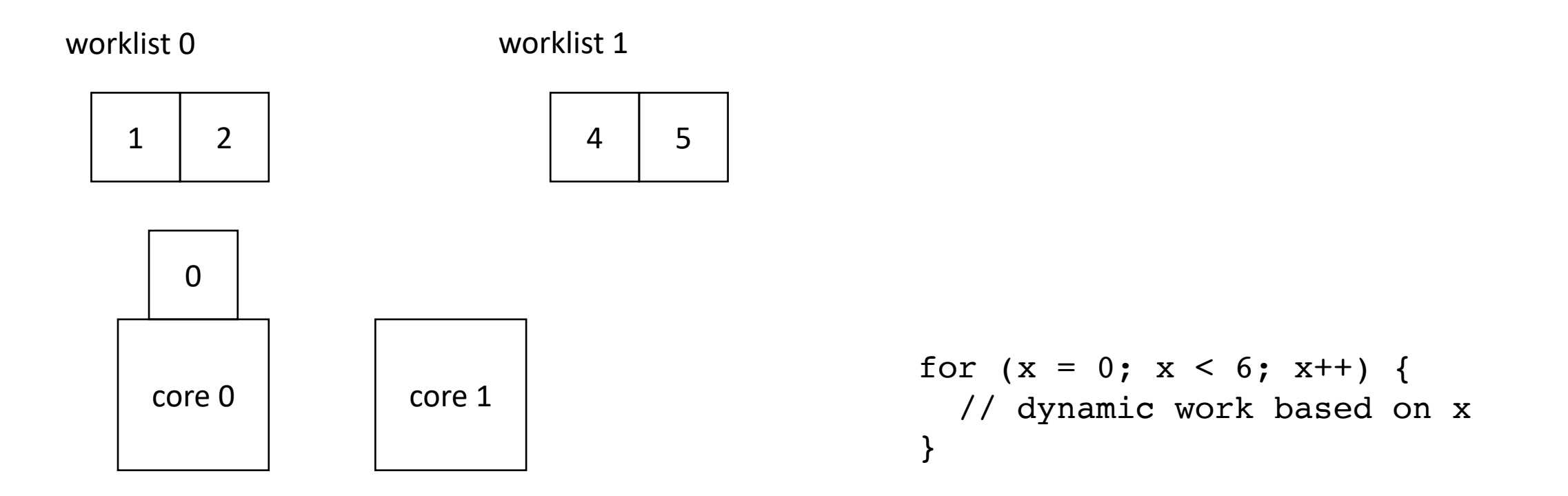

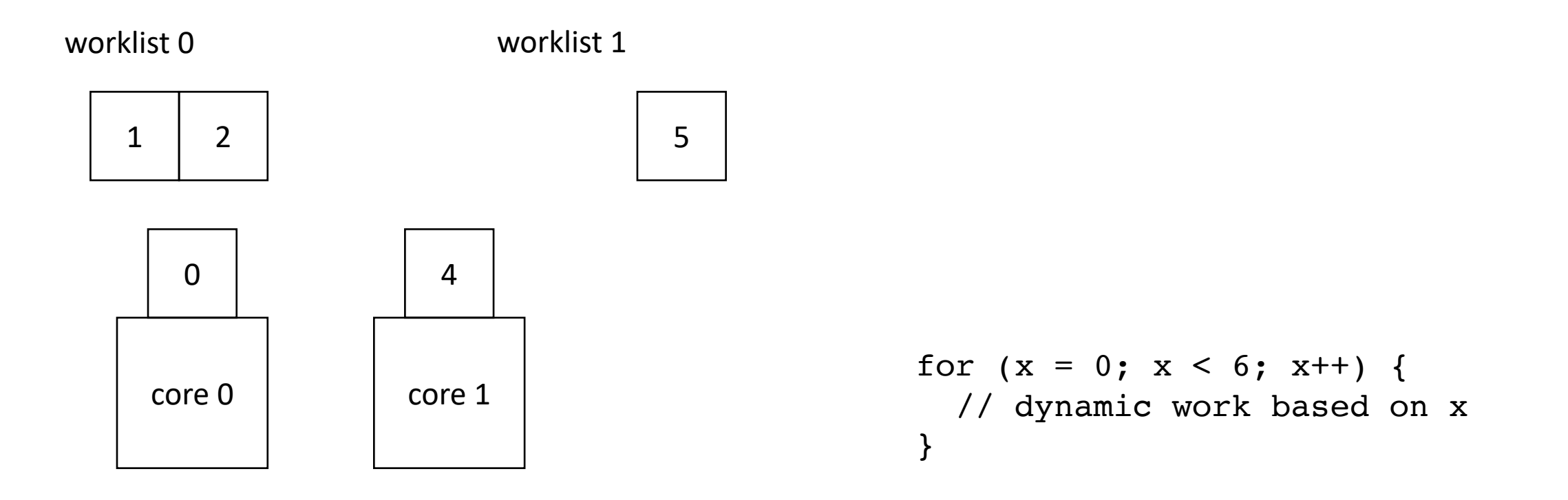

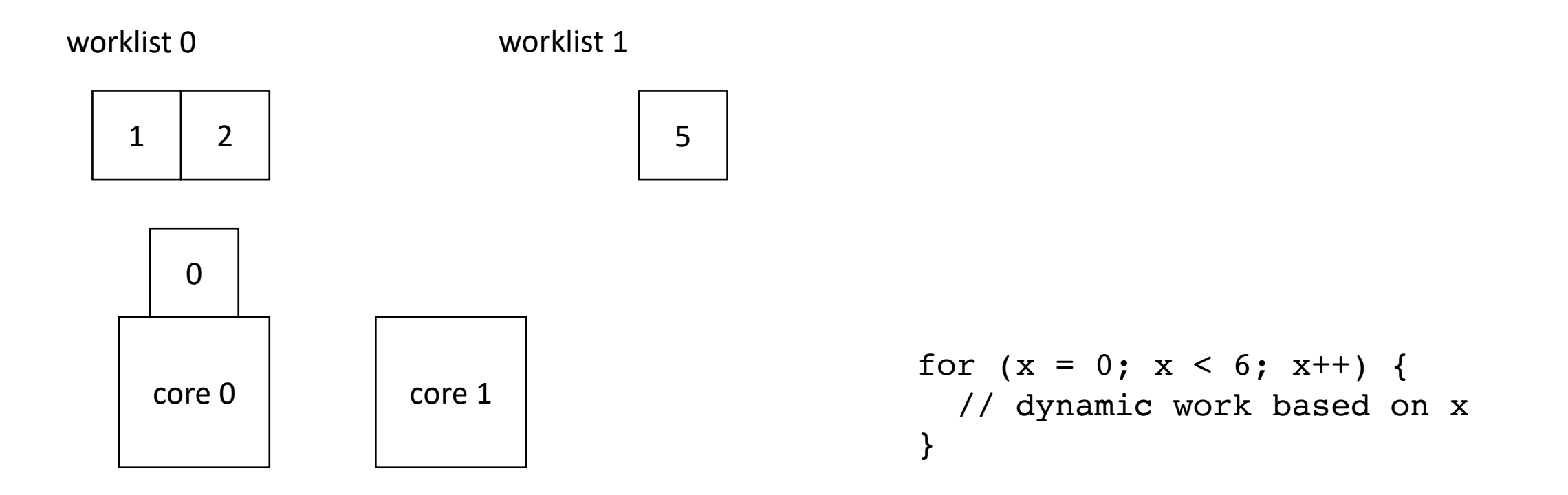

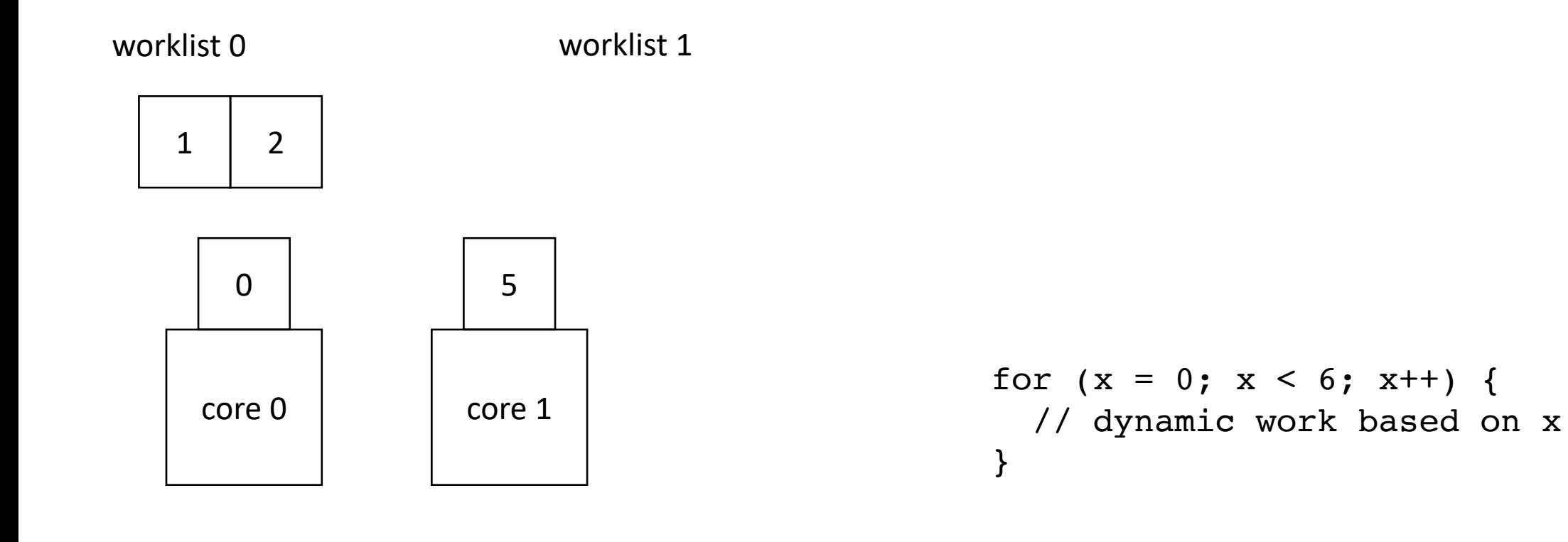

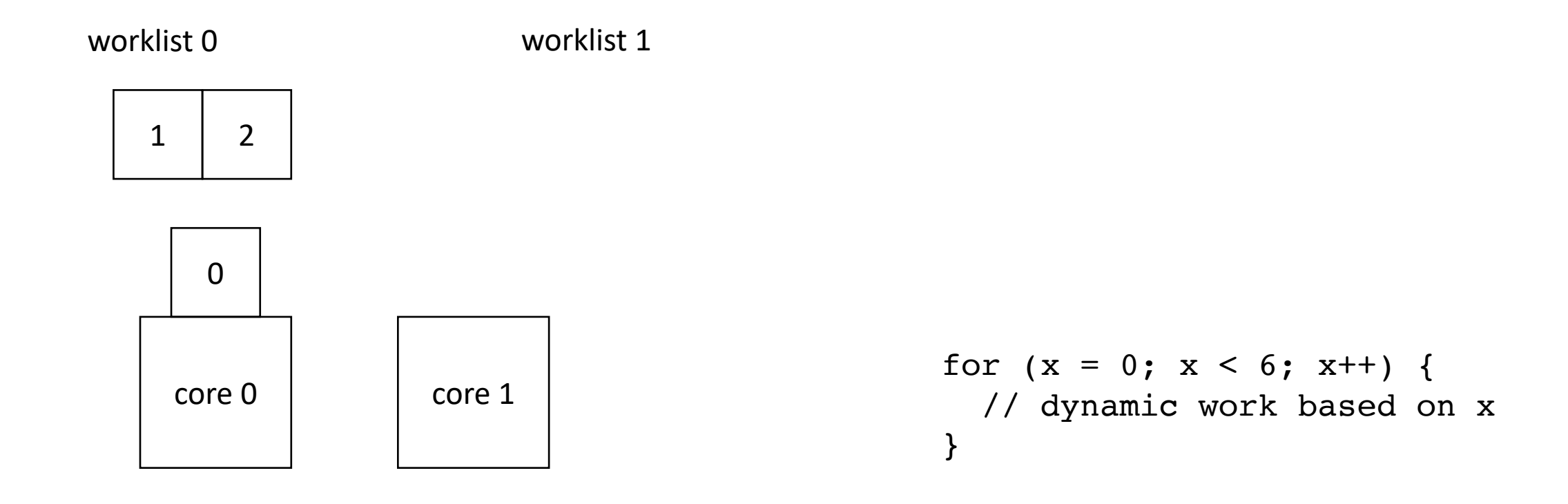

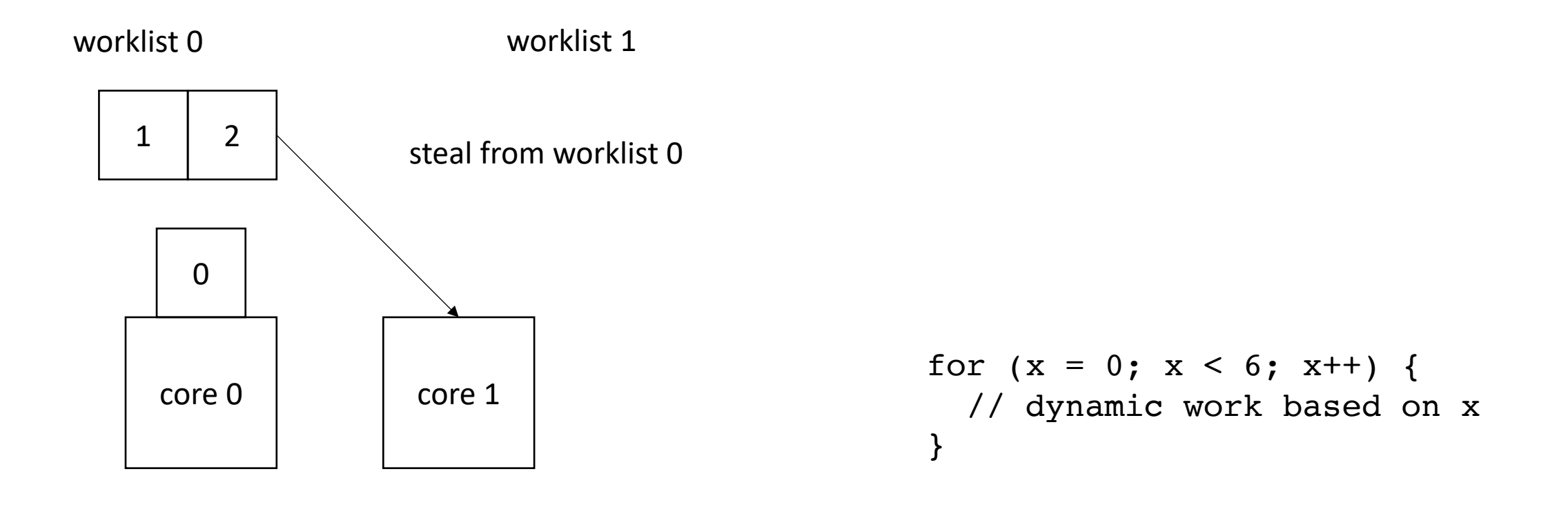

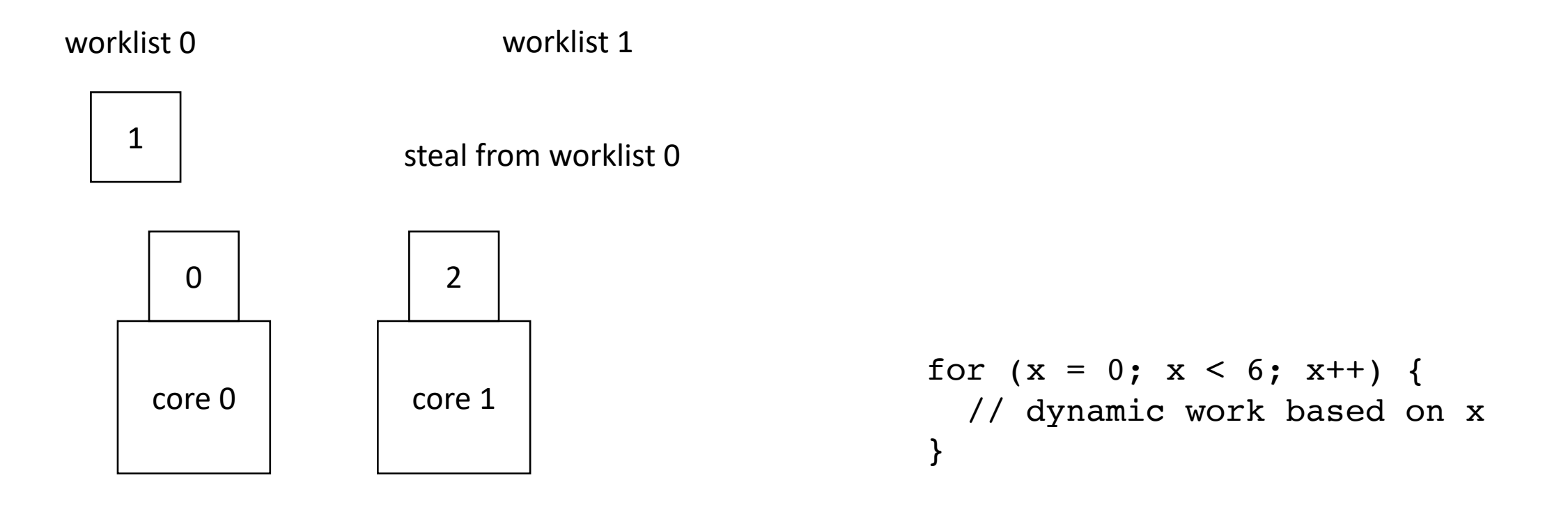

• local worklists: divide tasks into different worklists for each thread

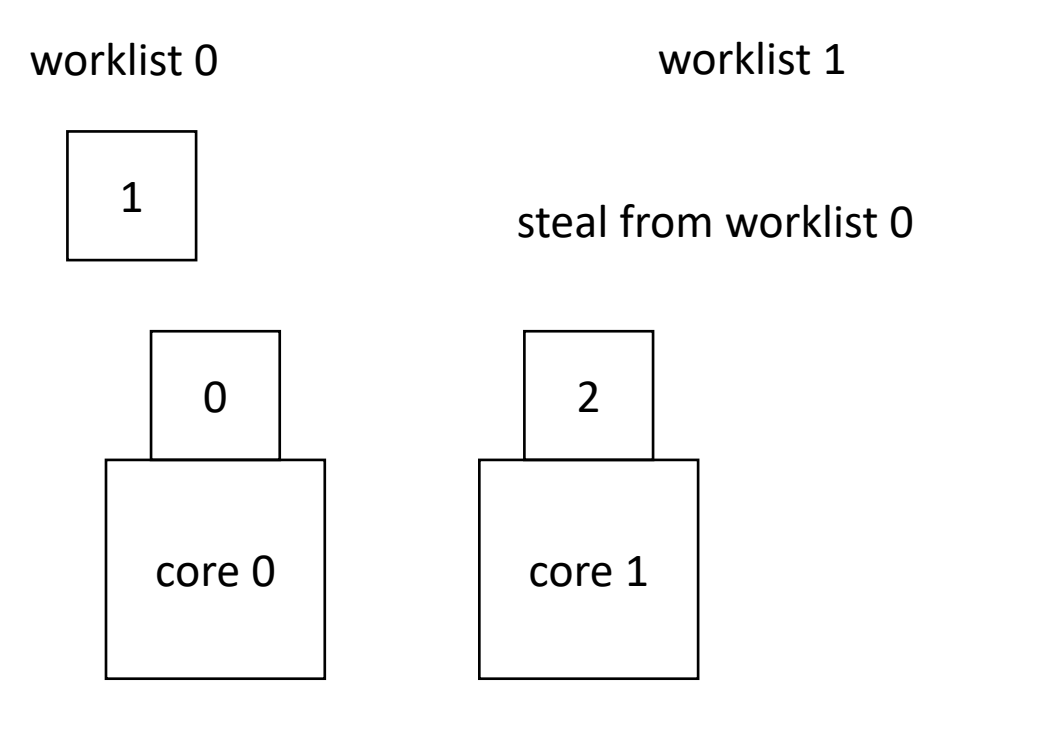

Implementation more difficult. Requires efficient concurrent data-structures, stealing strategies, etc.

Pros: less contention, better cache locality

```
for (x = 0; x < 6; x++) {
  // dynamic work based on x
}
```
- Well-studied, available (e.g. OpenMP)
- Requires fine-grained synchronization (concurrent data-structures, or atomic read-modify-write)
- Demo

#### Next class:

- Inspect/Execute load balancing
- Decoupled Access Execute